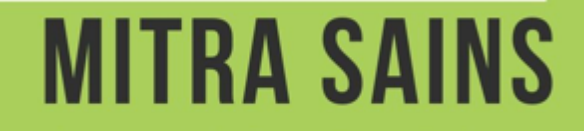

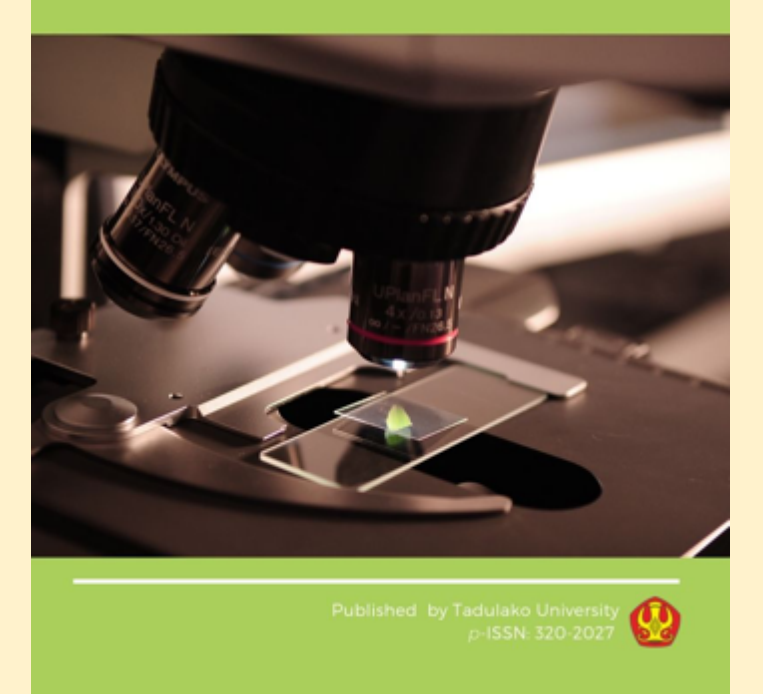

# Menyiapkan Naskah Karya Ilmiah untuk Jurnal Mitra Sains

Nur Edy, Ph.D.

# Outline

- Kualitas jurnal menuju akreditasi
- Submission processes di Mitra Sains
- Struktur isi jurnal Mitra Sains
- Penggunaan reference manager

# Jurnal Mitra Sains Menuju Akreditasi SINTA, Untuk Apa?

- Peraturan Menristekdikti Nomor 9 tahun 2018
- Kewajiban publikasi hasil riset magister dan dan doktoral
- Meningkatkan jumlah sitasi, nilai h-index, dan nilai faktor dampak dari jurnal-jurnal tersebut.
- Parameter-parameter tersebut merupakan indikator utama capaian kualitas jurnal ilmiah.
- Meningkatkan Akreditasi Universitas Tadulako
- Muara akhir dari sitasi ini adalah hilirisasi teknologi hasil riset ke pengguna teknologi.

# Penilaian Akreditasi oleh ARJUNA

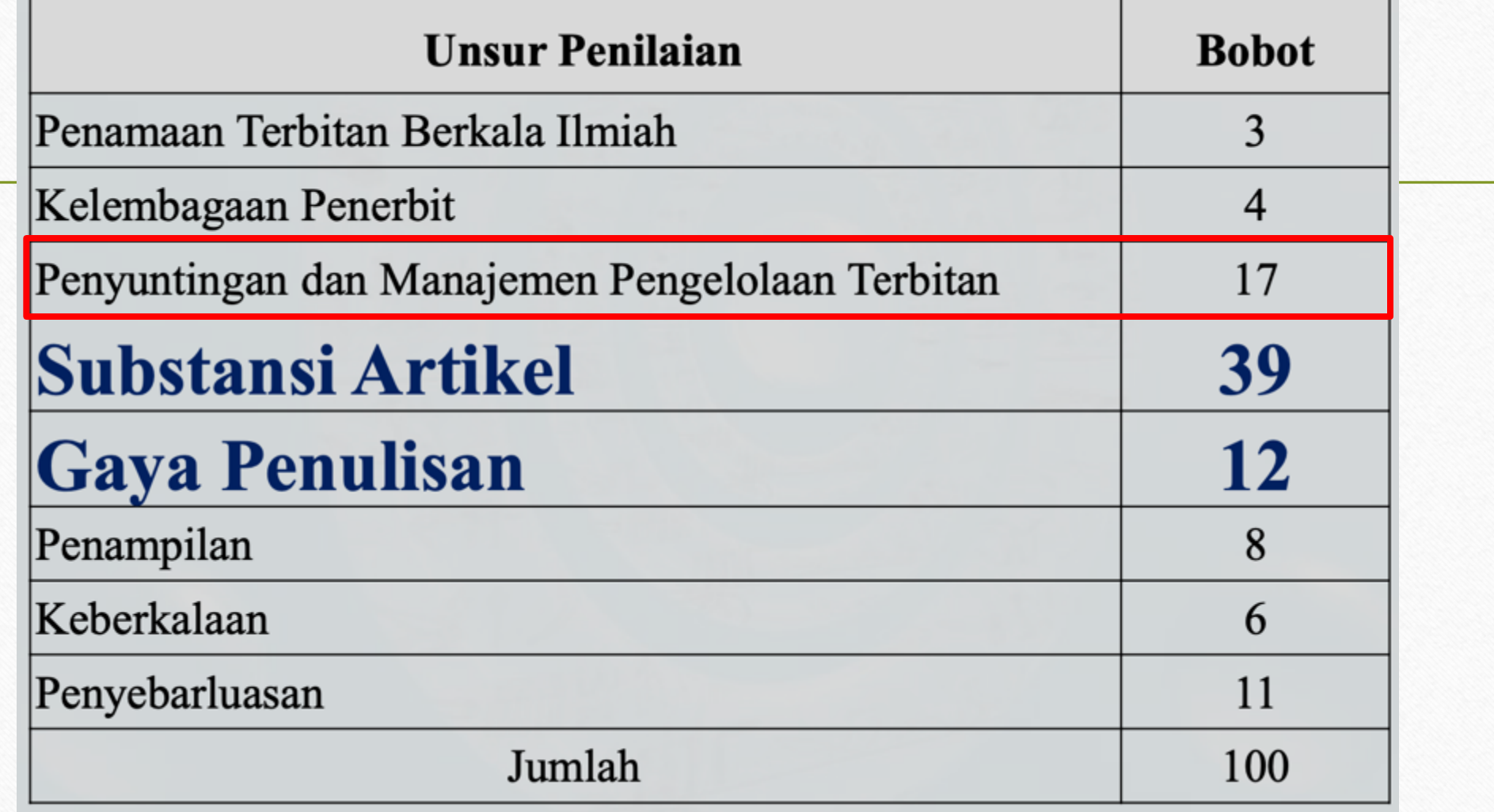

# Pedoman 1: Kepioniran Ilmiah/Orisinalitas Karya

• Terbitan berkala ilmiah sebaiknya mengurangi pemuatan artikel yang hanya bersifat ulasan (kecuali terbitan yang khusus memuat ulasan).

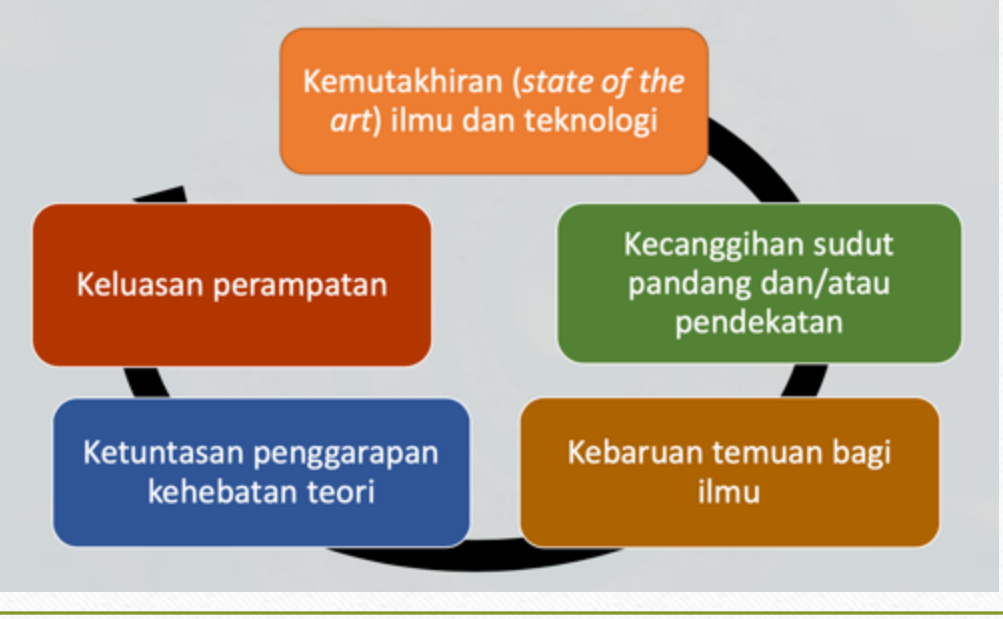

# Orisinil

Mengatakan sesuatu yang belum pernah dikatakan oleh orang lain

Menyintesis hal yang belum pernah disentesis sebelumnya

Karya empiris yang belum dilakukan sebelumnya

Membuat interpretasi baru dari gagasan

Melakukan hal yang belum pernah dilakukan di negara kita

Mengambil teknik yang ada untuk mengaplikasikannya dalam bidang atau area yang baru

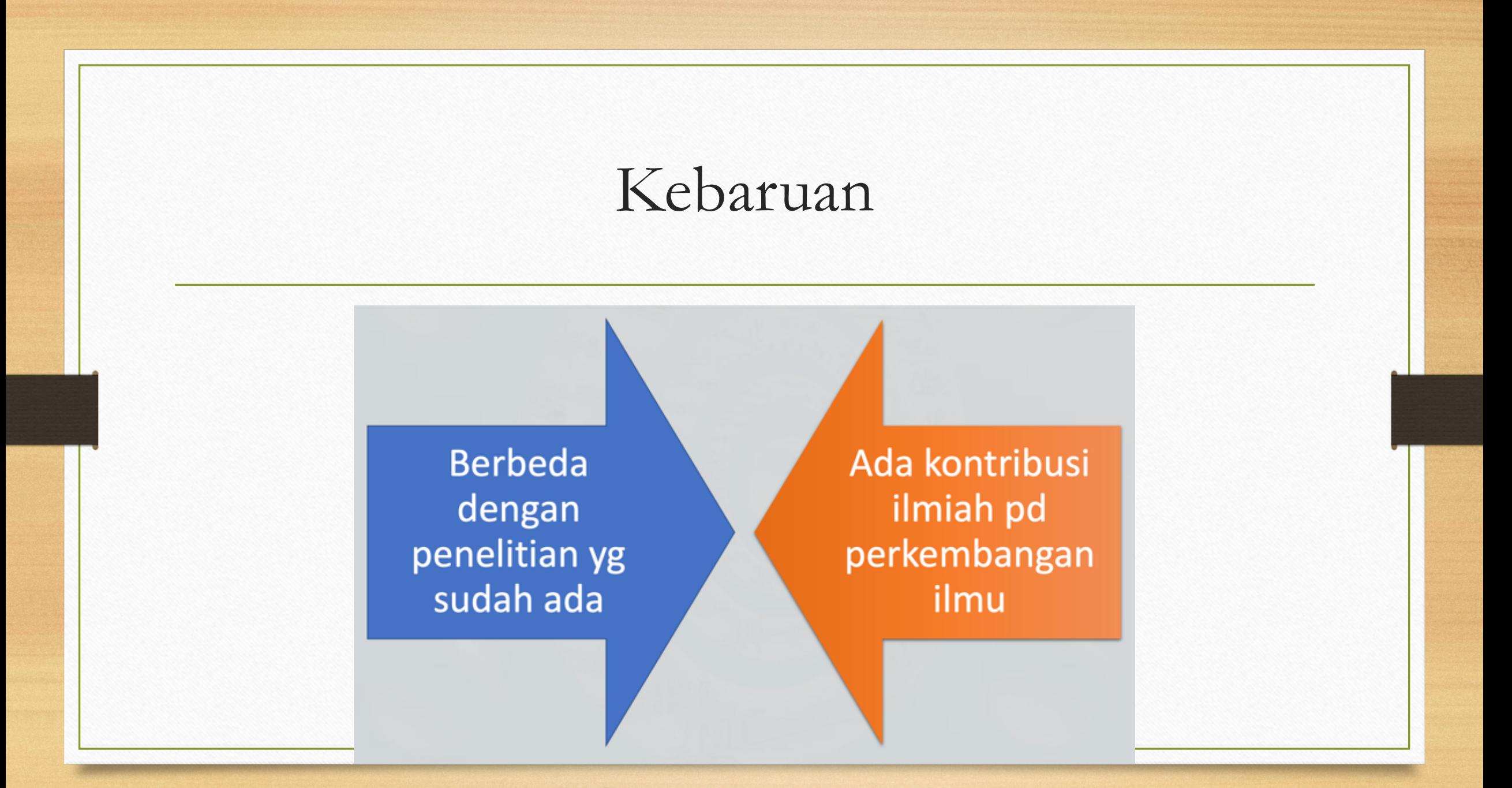

# Pedoman 2. Makna Sumbangan bagi Kemajuan Ilmu

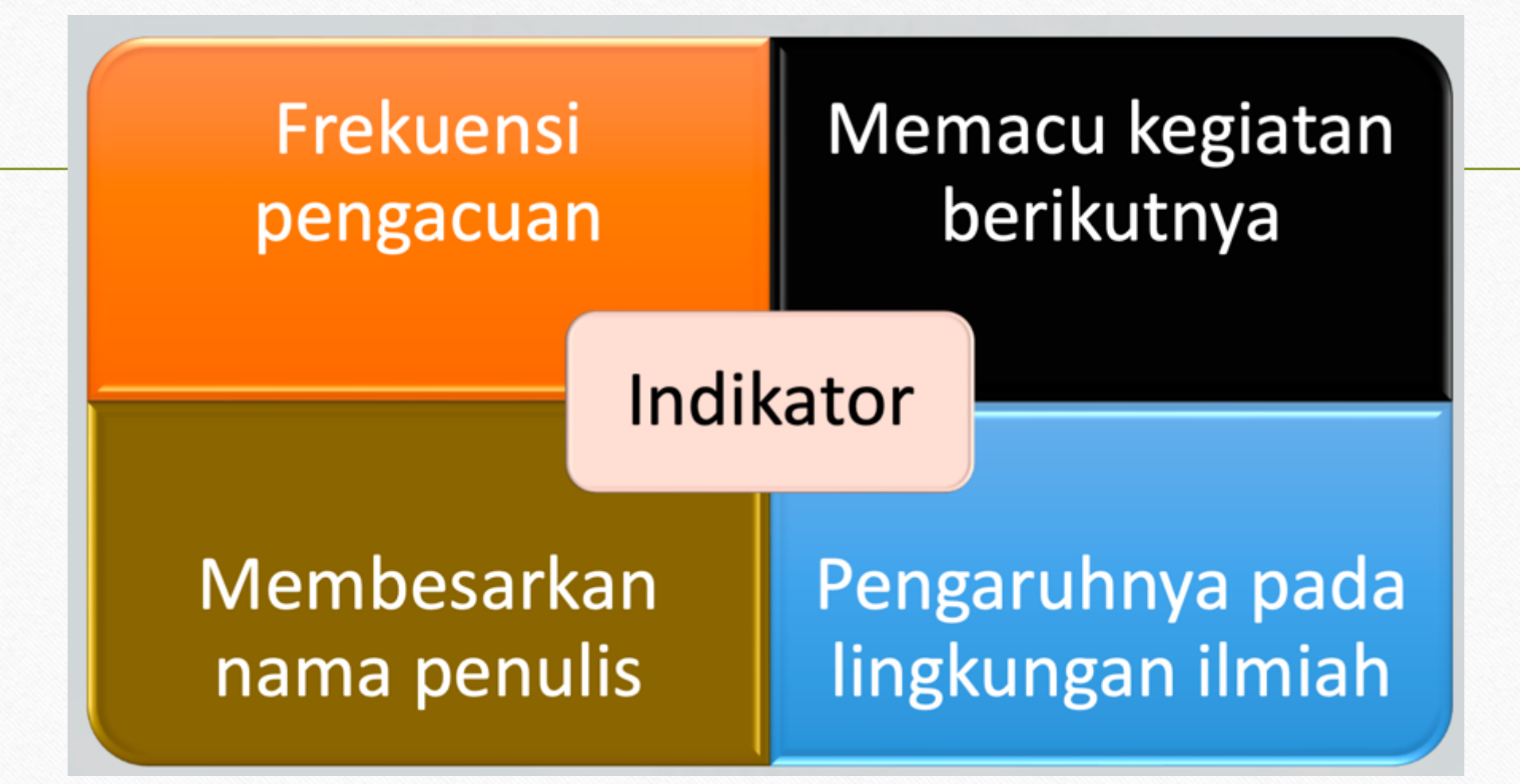

# Pedoman 3. Nisbah Sumber Acuan Primer berbanding Sumber lainnya

- Nisbah jumlah sumber pustaka primer berbanding jumlah sumber lainnya pada artikel ini memiliki proporsi > 80 % (Bobot 4.0, tertinggi)
- Jumlah Daftar Pustaka dari sumber jurnal ilmiah, wajib 80%
	- Minimal Pustaka Mitra Sains adalah 20, 16 diantaranya WAJIB Jurnal.

# Pedoman 4. Derajat Kemutakhiran Pustaka Acuan

- Derajat kemutakhiran bahan yang diacu pada artikel ini memiliki proporsi > 80 % (Bobot 5.0, tertinggi)
	- Pustaka yang digunakan WAJIB terbitan 5 tahun terakhir (2014-2019).

# Pedoman 5. Analisis dan Sintesis

• **Artikel wajib memiliki ketajaman analisis dan sintesis dengan kategori baik**

# Ketajaman Analisis

## Menguraikan permasalahan

Membuat perbandingan antar sumber bacaan

## **Mengulas** kelemahan

**Mengulas** kelebihan dan manfaat

Ditulis secara singkat dan padat

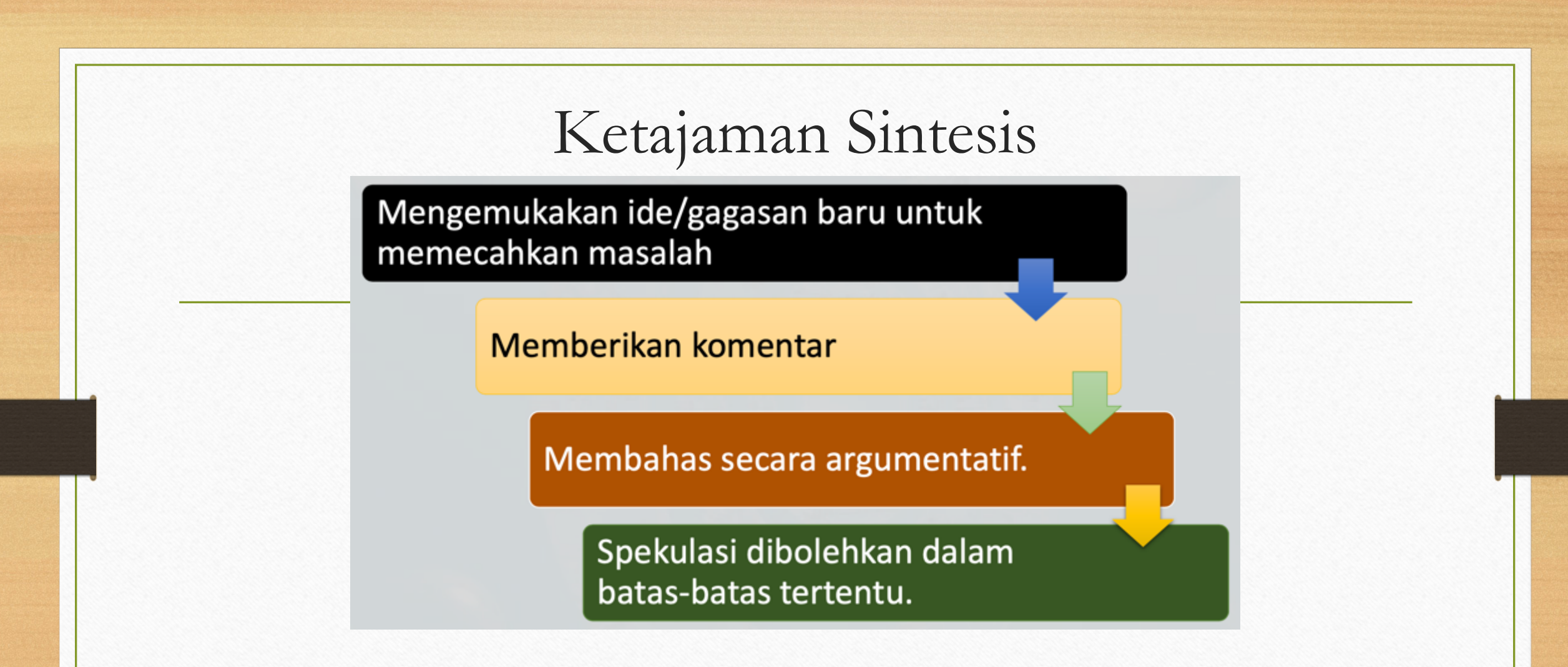

• Hasil sintesia: data, fakta, informasi, atau ide baru, yang belum pernah ditulis

# Pedoman 6. Penyimpulan

NAIUPIUS

Dibuat meluas (umum)

Pencetusan teori baru

Saran, penelitian perlu dilanjutkan  $\rightarrow$ mengurangi makna

# Submission Process

# **SOP di Mitra Sains**

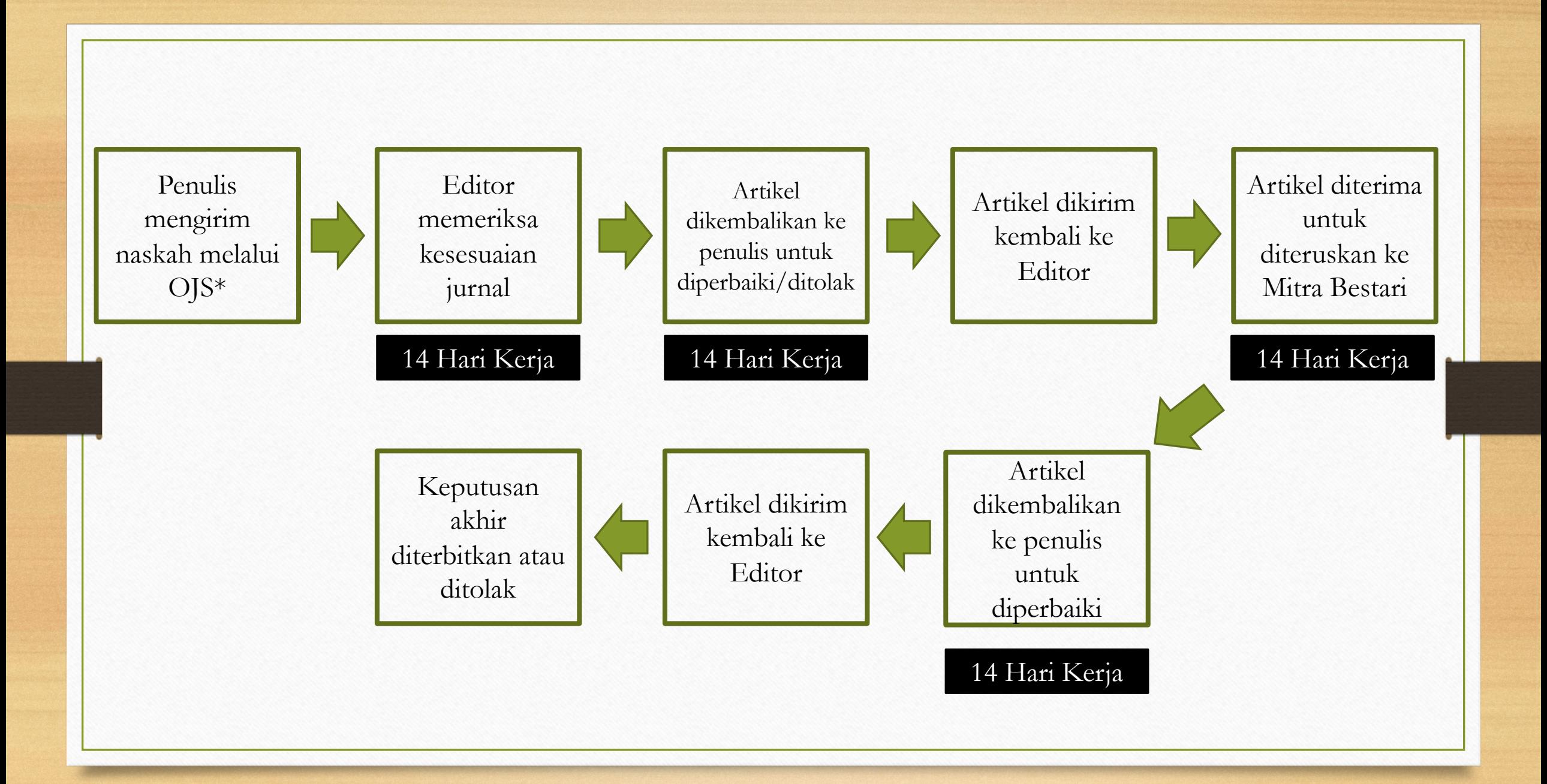

http://jurnal.untad.ac.id/jurnal/index.php/MitraSains

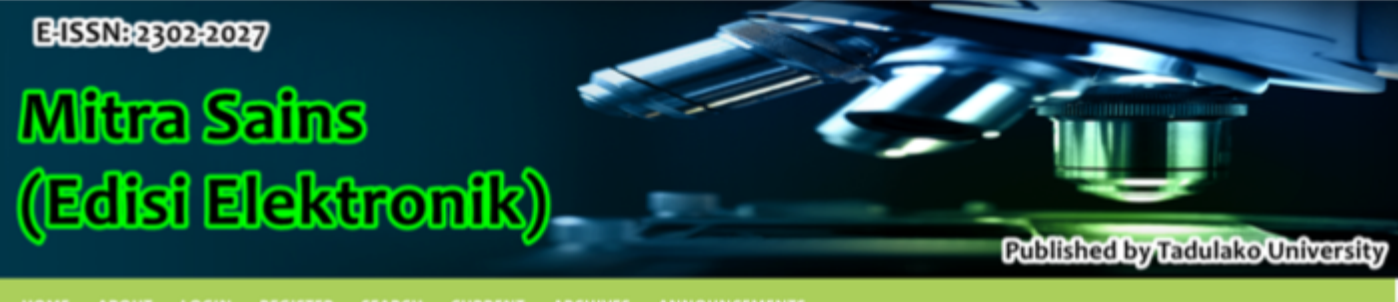

HOME ABOUT LOGIN REGISTER SEARCH CURRENT ARCHIVES ANNOUNCEMENTS

#### Home > Vol 7, No 3 (2019)

#### **Mitra Sains**

#### **Focus and Scope**

Focus: Mitra Sains is a peer-reviewed scientific journal published by Tadulako University three times annually. Mitra Sains publishes original research articles in agricultural sciences, agricultural economics, science education.

#### Scope:

- · Agronomy
- · Soil science
- · Entomology
- · Phytopathology
- Agribusiness
- · Animal husbandry
- Marine and fishery
- · Silviculture
- · Forest management
- Mathematics education
- · Physical education
- Chemistry education
- · Biological education

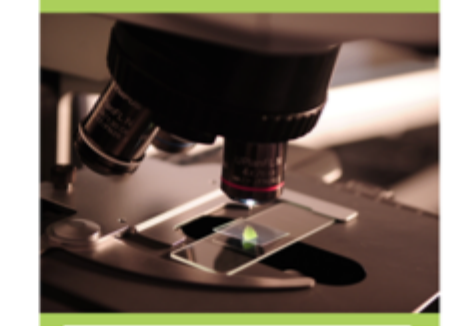

**MITRA SAINS** 

**SUBMISSIONS Author Guidelines** 

**MAIN MENU** 

**Focus and Scope Editorial Team** 

**Bibliography Tools** 

**PUBLICATIONS** 

Licence & Copyright

#### r Review Proces

G

# Struktur isi jurnal Mitra Sains

# Struktur isi artikel ilmiah

### **Jurnal Mitra Sains**

- Judul
- Penulis
- Abstract
- Pendahuluan
- Metode Penelitian
- Hasil dan Pembahasan
- Ucapan Terima Kasih
- Daftar Pustaka

### **Monograf (Skripsi, Tesis, Disertasi)**

- Judul
- Penulis
- Ringkasan
- Pendahuluan
- Tinjauan Pustaka (Landasan Teori)
- Metode
- Hasil dan Pembahasan
- Daftar Pustaka

#### PETUNJUK PENULISAN NASKAH MITRA SAINS

MITRA SAINS adalah jurnal ilmiah yang ditelaah oleh pakar sejawat (peer-reviewed) yang diterbitkan oleh Program Magister Ilmu Pertanian di Pascasarjana Universitas Tadulako. Untuk terbitan Volume 8 No. 1 Tahun 2020, Mitra Sains membatasi cakupan terbitan hanya dalam bisang ilmu ilmu pertanian, peternakan, perikanan, kehutanan, dan ekonomi pertanian.

Naskah yang akan diterbitkan adalah hasil penelitian yang belum pernah atau tidak dalam proses penerbitan pada publikasi ilmiah lain (dinyatakan dengan surat pernyataan terlampir). Artikel ditulis dalam bahasa Indonesia atau bahasa Inggris, diketik dengan pengolah kata Microsoft Word pada kertas berukuran A4 dengan font Times New Roman 12 pt, dua spasi dan satu kolom. Lebar margin pada keempat tepi kertas 3 cm. Panjang artikel maksimum 18 halaman, minimum 12 halaman.

#### Naskah yang mengandung plagiasi dan duplikasi (copy-paste) dari sumber lain, tidak akan diproses untuk penelaahan sejawat (peer-review), dan tidak akan diterbitkan.

#### 1. Organisasi Naskah

- a. Judul (Judul artikel ditulis dalam bahasa Indonesia dan bahasa Inggris. Judul harus lugas dan ringkas (tidak melebihi 15 kata).
- b. Penulis dan afiliasi. Tulis nama penulis tanpa gelar. Urutan penulis sesuai kontribusi penulis
- c. Abstract ditulis dalam bahasa Inggris dalam satu paragraf, lengkap dan ringkas (maksimum 200 kata), mewakili isi manuskripnya: bertujuan, bahan dan metode, hasil, dan kesimpulan.
- d. Key words Kata-kata kunci dipilih dengan cermat, maksimal 5 kata yang tidak terdapat dalam judul, dan mencakup inti naskah untuk meningkatkan aksesibilitas online.
- e. Pendahuluan berisi latar belakang dan perumusan masalah yang memadai dan disertai pengacuan pustaka yang berkaitan dengan topik artikel. Pendahuluan harus menguraikan alasan utama mengapa penelitian dilakukan dan menunjukkan ulasan penelitian yang telah ada dari subjek yang diselidiki dengan dengan menggunakan ulasan pustaka diterbitkan dalam jurnal ilmiah dan monograf. Pertanyaan ilmiah yang diajukan harus diberikan pada akhir pendahuluan.
- Metode Penelitian harus menyebutkan waktu dan tempat penelitian di bagian pertama. Metode penelitian harus meliputi: bahan yang digunakan, sampling (survei), desain dan rancangan penelitian, metode pelaksanaan penelitian, dan analisis data. Semua bagianbagian tersebut harus ditulis dengan jelas namun singkat.
- g. Hasil dan Pembahasan ditulis dalam bagian yang tidak terpisah. Semua hasil harus disajikan secara lengkap dan jelas. Pembahasan ditulis langsung setelah hasil dan mendiskusikannya dengan bahan acuan yang relevan, mutakhir, dan primer. Gunakan pustaka mutakhir (5 tahun terakhir). Tabel dibuat dengan bentuk terbuka dan diberi judul di atasnya. Grafik atau kurva harus dapat diedit formatnya, bukan berupa foto. Foto harus beresolusi tinggi (300 dpi). Judul gambar dituliskan di bawah gambar (lihat contoh).
- h. Kesimpulan. Kesimpulan harus merangkum semua hasil temuan namun ringkas. Kesimpulan ditulis dalam format alinea (bukan pointer).

#### TEMPLATE PENULISAN JURNAL MITRA SAINS

JUDUL (Times new roman 14, kapital, bold, center) Judul artikel ditulis dalam bahasa Indonesia dan bahasa Inggris. Judul harus lugas dan ringkas (tidak melebihi 15 kata).

Penulis<sup>1</sup>, Penulis<sup>2</sup>, ......, & Penulis<sup>n</sup> (Times new roman 12, bold, center) <sup>1</sup>Afiliasi (Times new roman 10, center) <sup>2</sup>Afiliasi (Times new roman 10, center) E-mail: (alamat email penulis untuk korespondensi) (Times new roman 10, center)

Abstract (Times New Roman 12, 1 spasi, italic) ditulis dalam bahasa Inggris dalam satu paragraf, lengkap dan ringkas (maksimum 200 kata), mewakili isi manuskripnya: bertujuan, bahan dan metode, hasil, dan kesimpulan.

Key words (Times New Roman 12): Kata-kata kunci dipilih dengan hati-hati, maksimal 5 kata yang tidak terdapat dalam judul, dan mempertimbangkan topik utama untuk meningkatkan aksesibilitas online.

#### PENDAHULUAN (Times new roman 12, 2 spasi)

berisi latar belakang dan perumusan masalah yang memadai dan disertai pengacuan pustaka yang berkaitan dengan topik artikel. Pendahuluan harus menguraikan alasan utama mengapa penelitian dilakukan dan menunjukkan ulasan penelitian yang telah ada dari subjek yang diselidiki dengan dengan menggunakan ulasan pustaka diterbitkan dalam jurnal ilmiah dan monograf. Pertanyaan ilmiah yang diajukan harus diberikan pada akhir pendahuluan.

#### **METODE PENELITIAN** (Times new roman 12, 2 spasi)

Metode Penelitian harus menyebutkan waktu dan tempat penelitian di bagian pertama. Metode penelitian harus meliputi: bahan yang digunakan, sampling (survei), desain dan rancangan penelitian, metode pelaksanaan penelitian, dan analisis data. Semua bagianbagian tersebut harus ditulis dengan jelas namun singkat.

#### HASIL DAN PEMBAHASAN (Times new roman 12, 2 spasi)

Hasil dan Pembahasan ditulis dalam bagian yang tidak terpisah. Semua hasil harus disajikan secara lengkap dan jelas. Pembahasan ditulis langsung setelah hasil dan mendiskusikannya dengan bahan acuan yang relevan, mutahkhir, dan primer. Gunakan pustaka mutakhir (5 tahun terakhir). Tabel dibuat dengan bentuk terbuka dan diberi judul di atasnya. Grafik atau kurva harus dapat diedit formatnya, bukan berupa foto. Foto harus beresolusi tinggi (300 dpi). Judul gambar dituliskan di bawah gambar (lihat contoh).

# 1. Judul Artikel

# Judul lugas dan informatif

Mencerminkan inti dari isi tulisan, spesifik dan efektif

**Keefektifan** dicirikan dari kelugasan dan keinformatifan penulisan

Sebaiknya dilengkapi terjemahan bahasa Inggris

# 1. Judul Artikel

J. Agroland 18(1): 29 - 35, April 2011

 $ISSN: 0854 - 641X$ 

## PENGENDALIAN HAYATI PENYAKIT DARAH PADA PISANG DENGAN PSEUDOMONAD FLUORESEN DAN Bacillus spp.

# 1. Judul Artikel

- Maksimal 15 kata.
- Hindari Judul Panjang, langsung ke subtansi:
	- **Pengaruh perlakuan xxx terhadap yyyy di Desa xxx Kecamatan xxx Kabupaten xxx Sulawesi Tengah**
		- Apa pengaruhnya? Langsung sampaikan hasil singkat pada judul untuk menarik minat pembaca.
			- Contoh: Konversi hutan ke perkebunan sawit menurunkan keanekaragamaman jamur tanah.
		- Lokasi kegiatan akan ada di metode, tidak perlu ditulis di judul

www.nature.com/scientificreports

# SCIENTIFIC REPLARTS  $\sum_{i=1}^{\infty}$

# OPEN Intensive tropical land use massively shifts soil fungal communities

Received: 26 August 2018 Accepted: 30 January 2019 Published online: 04 March 2019

Nicole Brinkmann<sup>1</sup>, Dominik Schneider<sup>®2</sup>, Josephine Sahner<sup>1</sup>, Johannes Ballauff<sup>1</sup>, Nur Edy<sup>(3,1,3</sup>, Henry Barus<sup>3</sup>, Bambang Irawan<sup>4</sup>, Sri Wilarso Budi<sup>5</sup>, Matin Qaim<sup>6</sup>, Rolf Daniel<sup>2</sup> & Andrea Polle<sup>1</sup>

# 2. Nama Penulis dan Lembaga

- Nama penulis tanpa gelar, tanpa jabatan dan kepangkatan
- Alamat Lembaga, nama lembaga, kode pos, nama negara
- Penulis korespondensi (telepon, faksimile, alamat *e-mail*)

www.nature.com/scientificreports

# SCIENTIFIC REPLERTS

# OPEN Intensive tropical land use massively shifts soil fungal communities

Received: 26 August 2018 Accepted: 30 January 2019 Published online: 04 March 2019

Nicole Brinkmann<sup>1</sup>, Dominik Schneider<sup>2</sup>, Josephine Sahner<sup>1</sup>, Johannes Ballauff<sup>1</sup>, Nur Edy <sup>1,3</sup>, Henry Barus<sup>3</sup>, Bambang Irawan<sup>4</sup>, Sri Wilarso Budi<sup>5</sup>, Matin Qaim<sup>6</sup>, Rolf Daniel<sup>®2</sup> & Andrea Polle<sup>®1</sup>

Agroland: The Agriculture Science Journal, 2019 June 6 (1) 57 - 62

 $ISSN: 2407 - 7585$  $E\text{-ISSN}: 2407 - 7593$ 

## **CURRENT STATUS ON CACAO DISEASE INCIDENCE IN CENTRAL SULAWESI**

Nur Edy\*<sup>1)</sup>, Margaret Angelia<sup>1)</sup>, Irwan Lakani<sup>1)</sup>, JohanisPanggeso<sup>1)</sup>

<sup>1)</sup>Department of Agrotechnology, Faculty of Agriculture, Tadulako University, Jl. Soekarno Hatta Km 9, 94118 Palu, Central Sulawesi, Indonesia. Email:nuredy@untad.ac.id

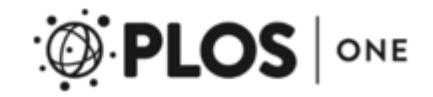

#### **RESEARCH ARTICLE**

Degradation of Root Community Traits as **Indicator for Transformation of Tropical** Lowland Rain Forests into Oil Palm and **Rubber Plantations** 

Josephine Sahner<sup>10</sup>, Sri Wilarso Budi<sup>20</sup>, Henry Barus<sup>30</sup>, Nur Edy<sup>1,3</sup>, Marike Meyer<sup>4</sup>, Marife D. Corre<sup>5</sup>, Andrea Polle<sup>1\*</sup>

1 Department for Forest Botany and Tree Physiology, Büsgen-Institute, Georg-August University Göttingen, Göttingen, Germany, 2 Department of Sylviculture, Faculty of Forestry, Jalan Lingkar Akademik Campus, IPB Darmaga, Bogor, Indonesia, 3 Department of Agrotechnology, Faculty of Agriculture, Tadulako University, Palu, Indonesia, 4 Institute for Geography, Georg-August University Göttingen, Göttingen, Germany, 5 Department for Soil Science of Tropical and Subtropical Ecosystems, Büsgen-Institute, Georg-August University Göttingen, Göttingen, Germany

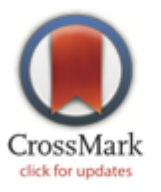

# 3. Abstrak

- **Abstrak artikel ini jelas dan ringkas serta ditulis dalam Bahasa Inggris.**
- Satu paragraf abstrak (bukan ringkasan), maksimum 200 kata.
- Ringkas, jelas, utuh, dan lengkap
- Menggambarkan esensi isi keseluruhan tulisan

# 3. Abstrak

- Mengapa saya melakukan penelitian ini? Apa arti pentingnya? (maks. 2 baris)
- Pembaca menginginkan informasi baru (bukan informasi lama):
	- Apa yang saya lakukan, dan bagaimana caranya? (validitas metode yang diakui secara internasional)
	- Apa hasil penelitian saya? Apa yang baru?
	- Apa yang disiratkan oleh temuan saya? Apa yang bisa saya simpulkan dan / atau rekomendasikan?

# SCIENTIFIC REPARTS

Received: 26 August 2018 Accepted: 30 January 2019 Published online: 04 March 2019

# **OPEN** Intensive tropical land use massively shifts soil fungal communities

Nicole Brinkmann<sup>1</sup>, Dominik Schneider<sup>®2</sup>, Josephine Sahner<sup>1</sup>, Johannes Ballauff<sup>1</sup>, Nur Edy<sup>1,3</sup>, Henry Barus<sup>3</sup>, Bambang Irawan<sup>4</sup>, Sri Wilarso Budi<sup>5</sup>, Matin Qaim<sup>6</sup>, Rolf Daniel<sup>®</sup><sup>2</sup> & Andrea Polle<sup>®</sup><sup>1</sup>

Soil fungi are key players in nutrient cycles as decomposers, mutualists and pathogens, but the impact of tropical rain forest transformation into rubber or oil palm plantations on fungal community structures and their ecological functions are unknown. We hypothesized that increasing land use intensity and habitat loss due to the replacement of the hyperdiverse forest flora by nonendemic cash crops drives a drastic loss of diversity of soil fungal taxa and impairs the ecological soil functions. Unexpectedly, rain forest conversion was not associated with strong diversity loss but with massive shifts in soil fungal community composition. Fungal communities clustered according to land use system and loss of plant species. Network analysis revealed characteristic fungal genera significantly associated with different land use systems. Shifts in soil fungal community structure were particularly distinct among different trophic groups, with substantial decreases in symbiotrophic fungi and increases in saprotrophic and pathotrophic fungi in oil palm and rubber plantations in comparison with rain forests. In conclusion, conversion of rain forests and current land use systems restructure soil fungal communities towards enhanced pathogen pressure and, thus, threaten ecosystem health functions.

# 4. Kata Kunci

- **Menggunakan katakunci yang konsisten dan mencerminkan konsep penting dalam artikel**
	- Konsisten : tidak berubah- ubah (maksimum 5 kata)
	- Mencerminkan konsep yang dikandung artikel
	- **Mudah terakses mesin pencari (Google Scholar, dll)**
	- Kata tidak terdapat pada judul

# 5. Pendahuluan

### **Tujuan:**

• Menyajikan semua informasi yang diperlukan bagi pembaca untuk memahami & mengevaluasi isi artikel

## **Properti:**

- Singkat (tidak verbose)
- Jelas (mudah dibaca & dimengerti)
- Seimbang (semua topik utama dibahas)
- Terfokus (tidak ada informasi yang berlebihan)

# Struktur Isi Pendahuluan

- Bagian 1: Latar Belakang
- Bagian 2: Meringkas penelitian sebelumnya
- Bagian 3: Motivasi penelitian
- Bagian 4: Perkenalkan penelitian Anda sendiri

# **Isi Pendahuluan** Bagian 1: Latar Belakang

**ARTICLE** COMMUNICATIONS nature Consequences of tropical land use for multitrophic OPEN Received 12 Jun 2014 | Accepted 23 Sep 2014 | Published 28 Oct 2014 biodiversity and ecosystem functioning Andrew D. Barnes<sup>1,\*</sup>, Malte Jochum<sup>1,\*</sup>, Steffen Mumme<sup>1</sup>, Noor Farikhah Haneda<sup>2</sup>, Achmad Farajallah<sup>3</sup>,<br>Andrew D. Barnes<sup>1,\*</sup>, Malte Jochum<sup>1,\*</sup>, Steffen Mumme<sup>1</sup>, Noor Farikhah Haneda<sup>2</sup>, Achmad Farajallah<sup>3</sup>, Tri Heru Widarto<sup>3</sup> & Ulrich Brose<sup>1</sup> ... ons for biodiversity and ecosystem functioning in the tropics.
### PENGENDALIAN HAYATI PENYAKIT DARAH PADA PISANG DENGAN PSEUDOMONAD FLUORESEN DAN Bacillus spp.

### **Biological Control of Banana Blood Disease Using Pseudomonad Fluorescent and Bacillus spp.**

#### Nur  $Edv^D$

<sup>1)</sup> Program Studi Agroteknologi, Fakultas Pertanian, Universitas Tadulako, Jl. Soekarno – Hatta Km 9 Palu 94118, Sulawesi Tengah Telp/Fax: 0451 - 429738

#### **PENDAHULUAN**

Sejak awal ditemukannya penyakit darah pada pisang atau layu bakteri pada tahun 1920an oleh Gauman di Pulau Selayar, penyakit ini telah menyebar luas di Indonesia. Literatur tentang penyakit ini tidak banyak ditemukan. Patogen penyebabnya pun hingga kini juga belum teridentifikasi dengan baik sehingga belum memiliki nama valid. Secara internasional, patogen penyebab penyakit darah dikenal dengan nama umum blood disease bacterium (BDB). Di Indonesia, awalnya dikenal dengan nama Pseudomonas celebencis, lalu berubah menjadi Pseudomonas solanacearum,

kemudian berganti menjadi Ralstonia solanacearum setelah ditetapkan bahwa bakteri ini masuk dalam genera Ralstonia. Penemuan terakhir berdasarkan kajian filotipe, BDB ternyata tidak masuk dalam spesies soanacearum karena tidak menginfeksi tanaman solanaceae. BDB termasuk dalam filotipe IV sedangkan Ralstonia solanacearum masuk dalam filotype II (Fegan, 2005).

BDB sangat destruktif, dalam waktu singkat dapat menyebabkan hamparan pertanaman pisang layu hingga 90 % seperti yang dilaporkan diberbagai provinsi di Indonesia dari awal ditemukannya hingga dekade ini (Buddenhagen dan Kelman, 1964;

### **Isi Pendahuluan**

### Bagian 2: Meringkas penelitian sebelumnya

### PENGENDALIAN HAYATI PENYAKIT DARAH PADA PISANG DENGAN PSEUDOMONAD FLUORESEN DAN Bacillus spp.

### **Biological Control of Banana Blood Disease Using Pseudomonad Fluorescent and Bacillus spp.**

#### Nur  $Edv^D$

<sup>1)</sup> Program Studi Agroteknologi, Fakultas Pertanian, Universitas Tadulako, Jl. Soekarno – Hatta Km 9 Palu 94118, Sulawesi Tengah Telp/Fax: 0451 - 429738

#### **PENDAHULUAN**

Sejak awal ditemukannya penyakit darah pada pisang atau layu bakteri pada tahun 1920an oleh Gauman di Pulau Selayar, penyakit ini telah menyebar luas di Indonesia. Literatur tentang penyakit ini tidak banyak ditemukan. Patogen penyebabnya pun hingga kini juga belum teridentifikasi dengan baik sehingga belum memiliki nama valid. Secara internasional, patogen penyebab penyakit darah dikenal dengan nama umum blood disease bacterium (BDB). Di Indonesia, awalnya dikenal dengan nama Pseudomonas celebencis, lalu berubah menjadi Pseudomonas solanacearum,

kemudian berganti menjadi Ralstonia solanacearum setelah ditetapkan bahwa bakteri ini masuk dalam genera Ralstonia. Penemuan terakhir berdasarkan kajian filotipe, BDB ternyata tidak masuk dalam spesies soanacearum karena tidak menginfeksi tanaman solanaceae. BDB termasuk dalam filotipe IV sedangkan Ralstonia solanacearum masuk dalam filotype II (Fegan, 2005).

BDB sangat destruktif, dalam waktu singkat dapat menyebabkan hamparan pertanaman pisang layu hingga 90 % seperti yang dilaporkan diberbagai provinsi di Indonesia dari awal ditemukannya hingga dekade ini (Buddenhagen dan Kelman, 1964;

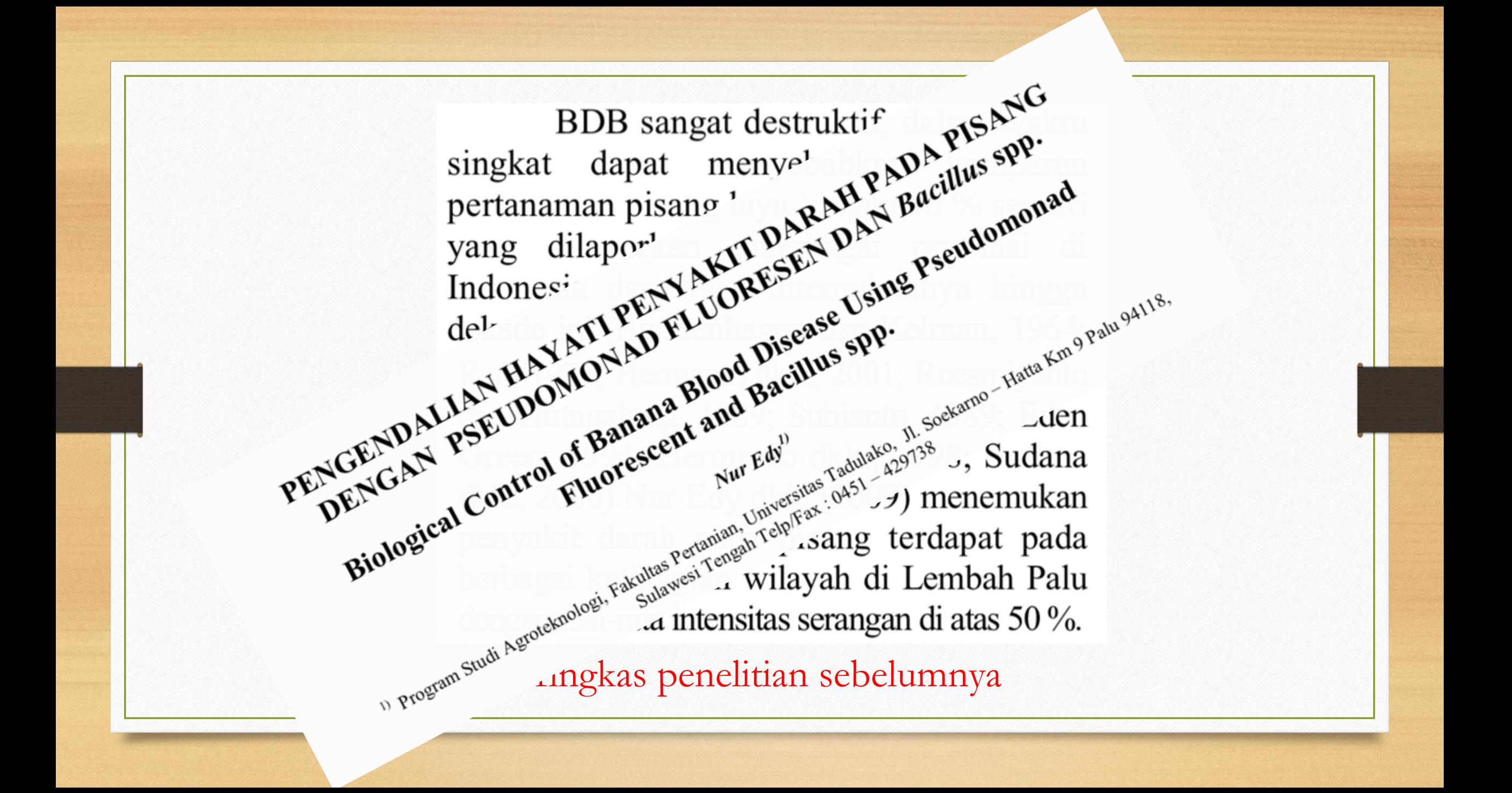

# **Isi Pendahuluan**

Bagian 3: Motivasi penelitian

Despite a broad consensus that biod: correlated with ecosystem firm ments<sup>9,10</sup>, there  $\sim$ biodiversit COMMUNICATIONS nature Consequences of tropical land use for multitrophic OPEN Received 12 Jun 2014 | Accepted 23 Sep 2014 | Published 28 Oct 2014 biodiversity and ecosystem functioning Andrew D. Barnes<sup>1,\*</sup>, Malte Jochum<sup>1,\*</sup>, Steffen Mumme<sup>1</sup>, Noor Farikhah Haneda<sup>2</sup>, Achmad Farajallah<sup>3</sup>.<br>Andrew D. Barnes<sup>1,\*</sup>, Malte Jochum<sup>1,\*</sup>, Steffen Mumme<sup>1</sup>, Noor Farikhah Haneda<sup>2</sup>, Achmad Farajallah<sup>3</sup>. **Exactle Species** assemblages and Tri Heru Widarto<sup>3</sup> & Ulrich Brose<sup>1</sup> and processes carried out in these

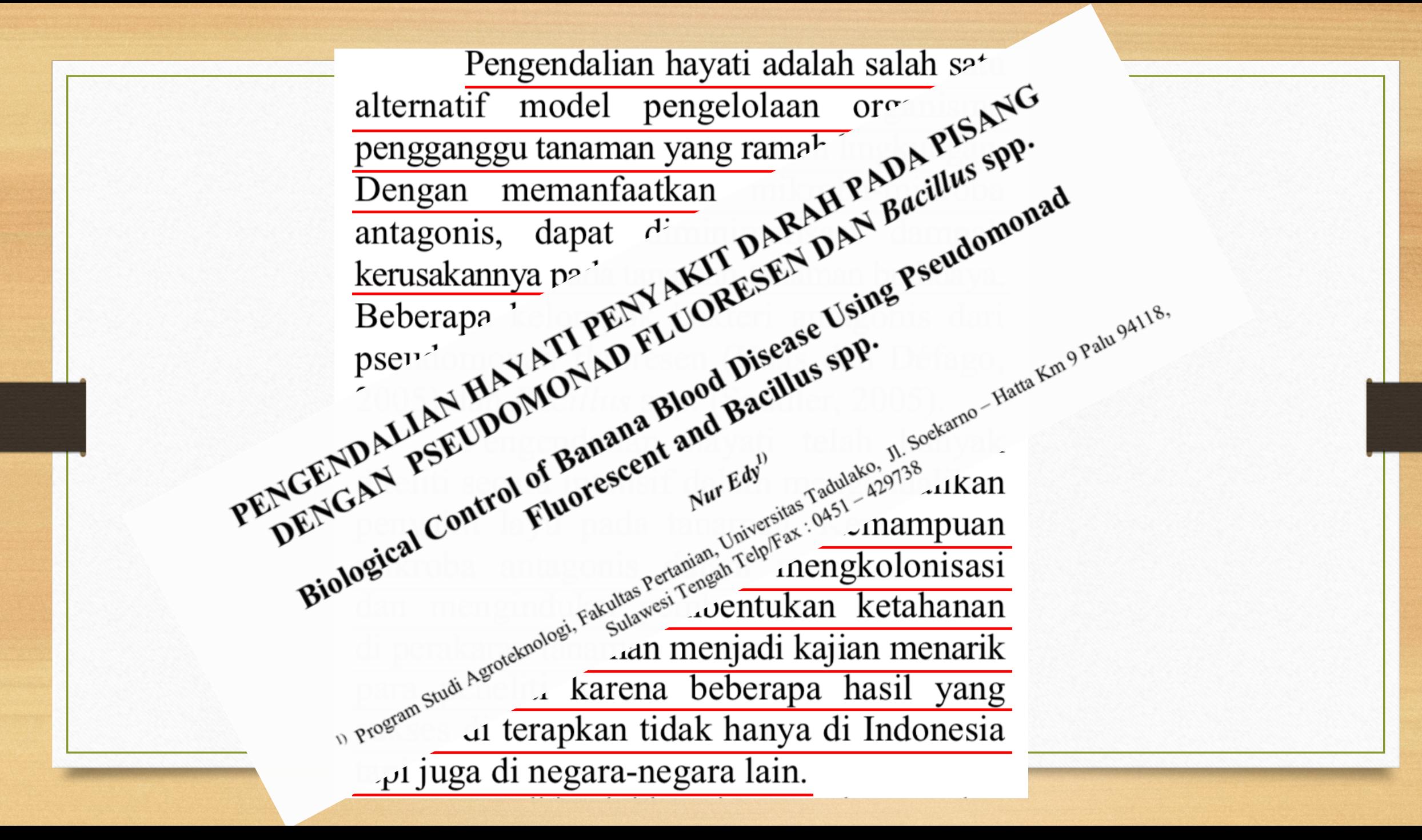

### **Isi Pendahuluan**

### Bagian 4: Perkenalkan penelitian Anda sendiri

Here we use the total energy flux ' feeding guilds as a measure of ng, as many studies<sup>1</sup> luxes,  $\overline{10}$  $13,17$ mes ices COMMUNICATIONS nature Consequences of tropical land use for multitrophic OPEN or  $ns$ Received 12 Jun 2014 | Accepted 23 Sep 2014 | Published 28 Oct 2014 biodiversity and ecosystem functioning l-Andrew D. Barnes<sup>1,\*</sup>, Malte Jochum<sup>1,\*</sup>, Steffen Mumme<sup>1</sup>, Noor Farikhah Haneda<sup>2</sup>, Achmad Farajallah<sup>3</sup>,<br>Andrew D. Barnes<sup>1,\*</sup>, Malte Jochum<sup>1,\*</sup>, Steffen Mumme<sup>1</sup>, Noor Farikhah Haneda<sup>2</sup>, Achmad Farajallah<sup>3</sup>,  $\mu$ 110 **Coource-specific**  $\sigma$  ioss to predation<sup>18</sup>, we Tri Heru Widarto<sup>3</sup> & Ulrich Brose<sup>1</sup> anculation as a unified measure of **Logistrian functioning** (Fig. 1). Studies that

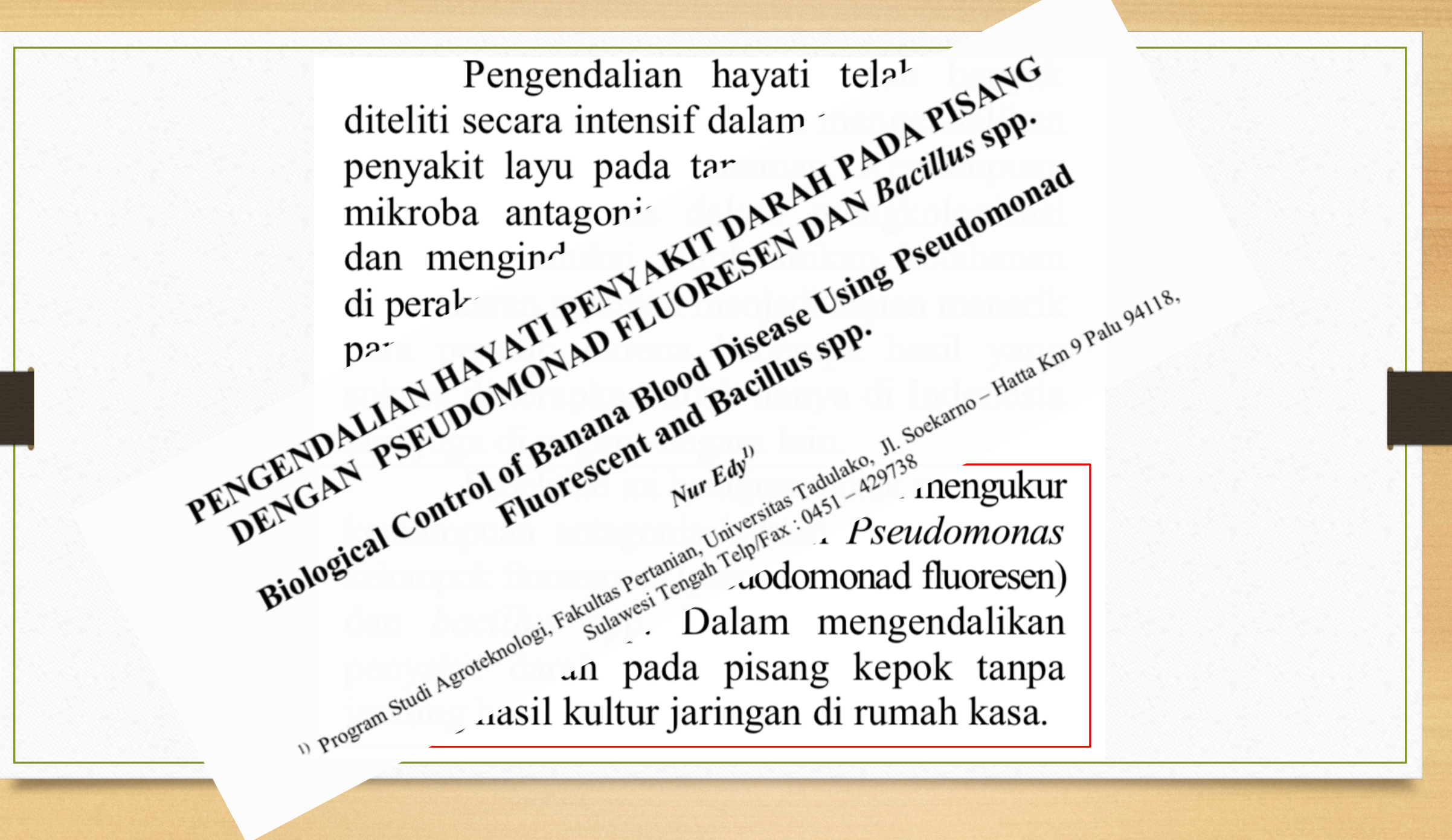

# Introduction

Context The problem you are addressing

Broad question or issue with some context

Note: Thesis statement may come at end of the<br>introduction Your position / thesis statement

Your answer to the problem

Main points

Overview of argument

## **Pendahuluan WAJIB kaya pustaka**

AMF form mutualistic associations with a broad spectrum of plant species. Studies have shown that the diversity of mycorrhizal fungi potentially contributes to the ecosystem functioning by participating in phosphorous uptake (Cameron et al. 2007; Feddermann et al. 2010), nitrogen metabolism (Cameron et al. 2006), and carbon storage (Moore et al. 2015). The role of plant community is also a determining factor that influences the AMF diversity (Burrows & Pfleger 2002). In

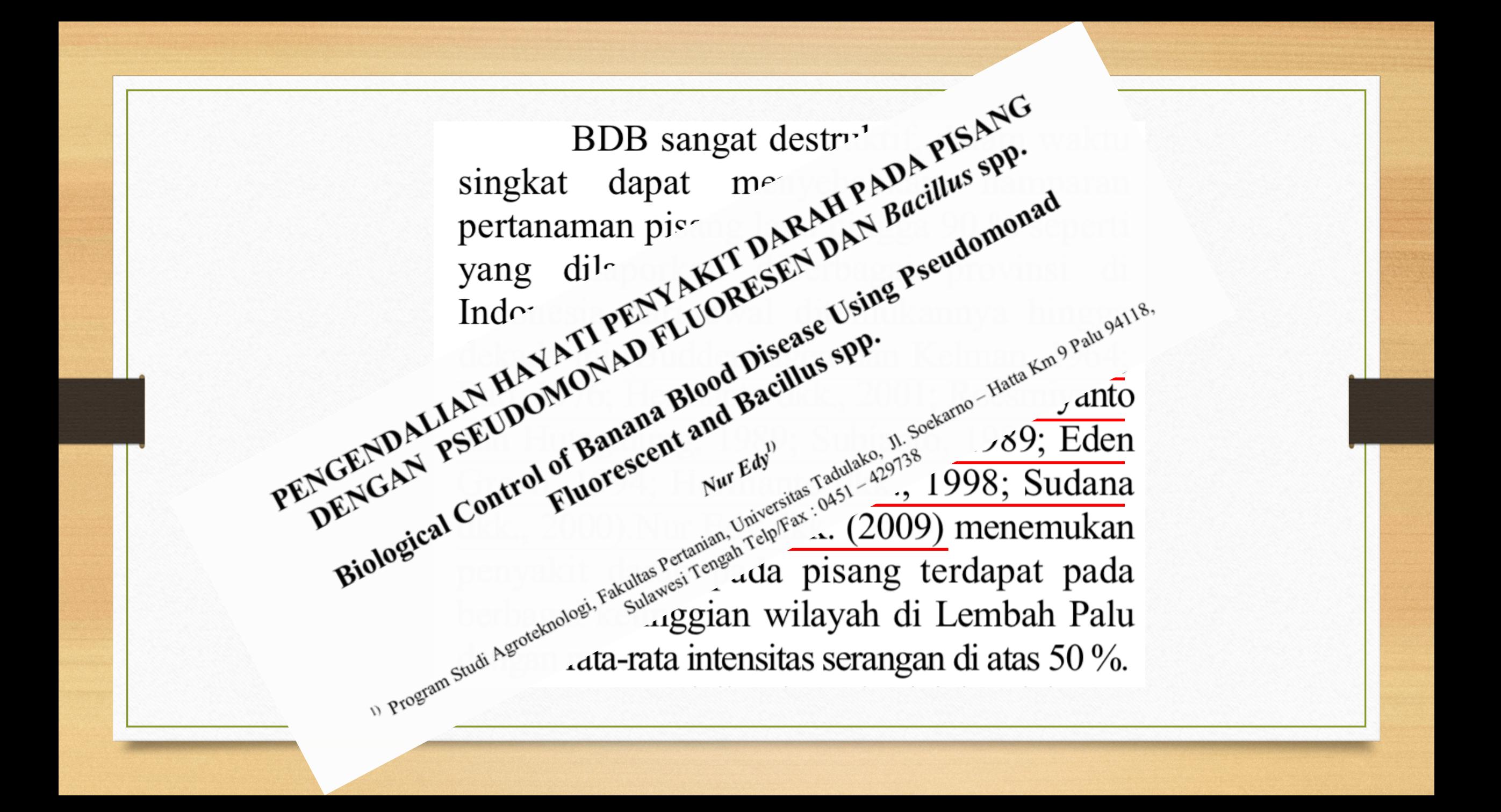

### **Pendahuluan Miskin Pustaka**

Bawang putih (Allium sativum), merupakan tanaman famili dari Liliaceae, selain sebagai bumbu masakan, bawang putih telah lama digunakan sebagai tanaman obat. Bawang putih diketahui mempunyai aktivitas inhibitori terhadap beberapa bakteri, virus, dan jamur patogenik. Aktivitas antimikrobial bawang putih ini diduga karena kandungan organosulfur yang terkandung dalam bawang putih. Senyawa organosulfur utama yang terkandung dalam bawang putih adalah alisin (dialil tiosulfinat) (Block, 2010).

# Semestinya

Bawang putih (Allium sativum), merupakan tanaman famili dari Liliaceae, selain sebagai bumbu masakan, bawang putih telah lama digunakan sebagai tanaman obat (sitasi). Bawang putih diketahui mempunyai aktivitas inhibitori terhadap beberapa bakteri, virus, dan jamur patogenik (sitasi). Aktivitas antimikrobial bawang putih ini diduga karena kandungan organosulfur yang terkandung dalam bawang putih (sitasi). Senyawa organosulfur utama yang terkandung dalam bawang putih adalah alisin (dialil tiosulfinat) (Block, 2010).

**Jangan Plagiat…!**

### **Ketentuan dalam Menyitir:**

- **TIDAK BOLEH PLAGIAT** (*copy – paste*)
- **Parafrase** kalimat dari sumber aslinya. Contoh:

**Kalimat asli:** Internet mampu membawa orang ke tempat-tempat yang belum pernah bisa mereka kunjungi sebelumnya, termasuk ke permukaan planet lain.

**Parafrase** : Bepergian ke suatu destinasi yang belum pernah dikunjungi bahkan ke planet lain menjadi sangat memungkinkan melui informasi di internet (Krisnawati, 2000).

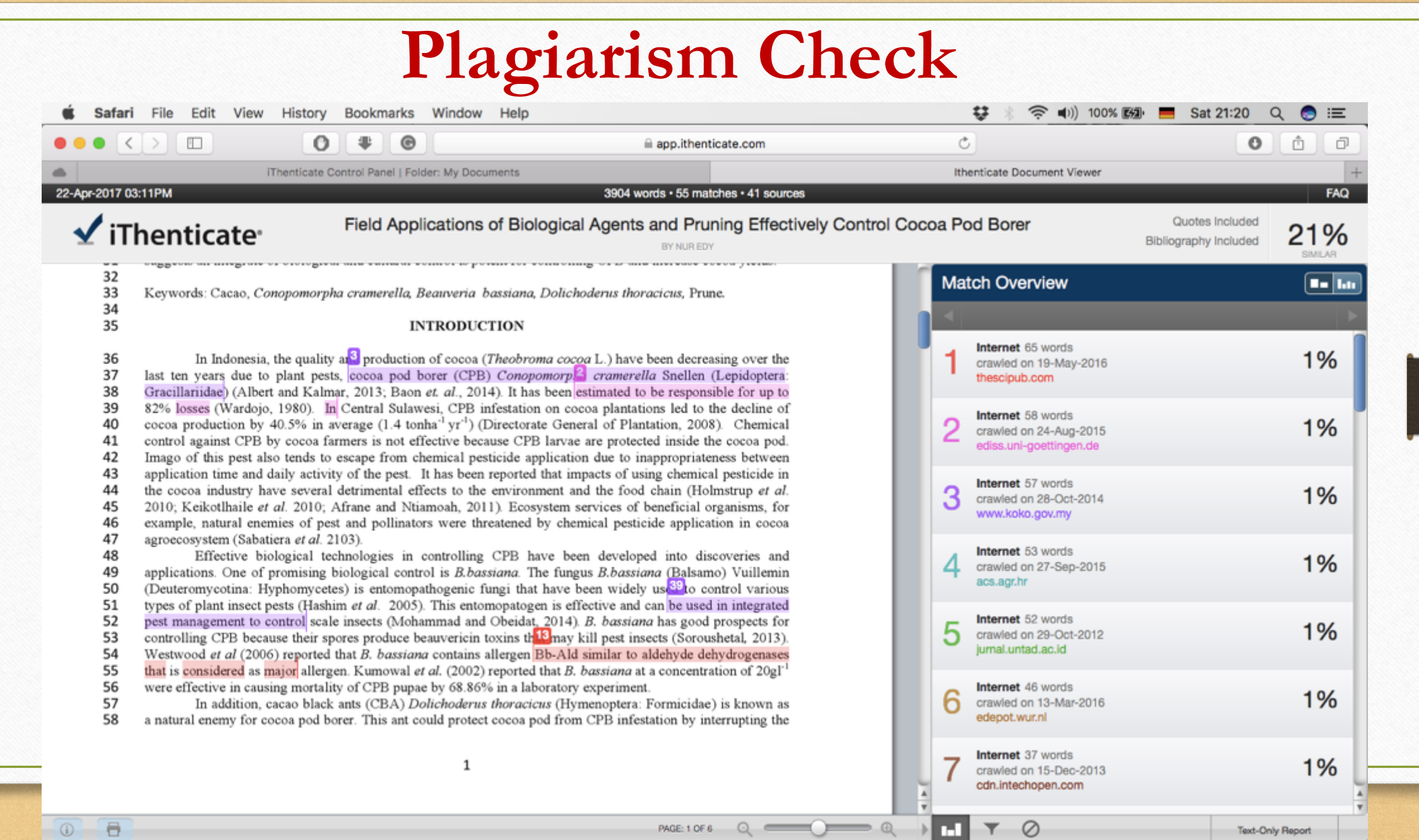

Text-Only Report

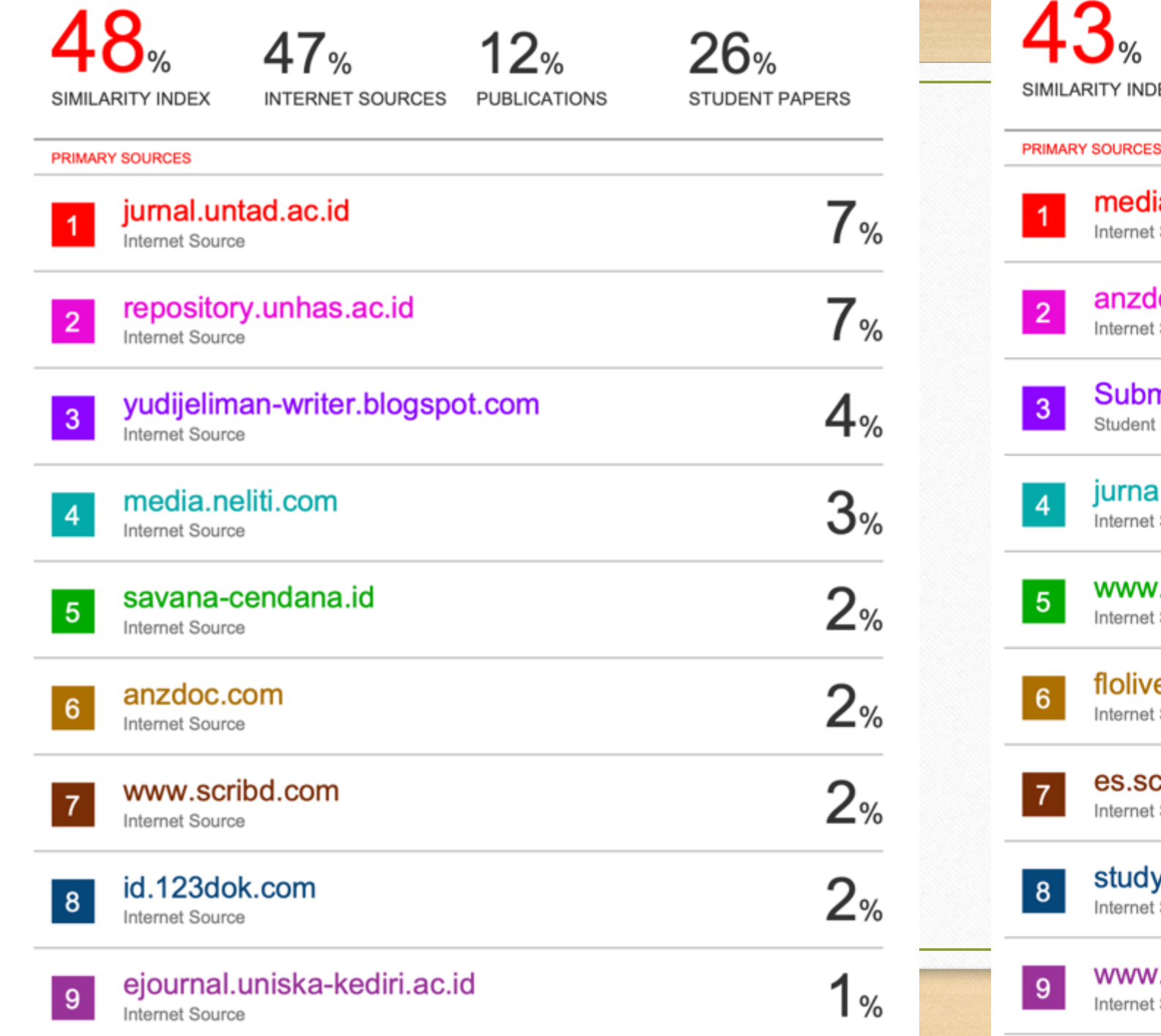

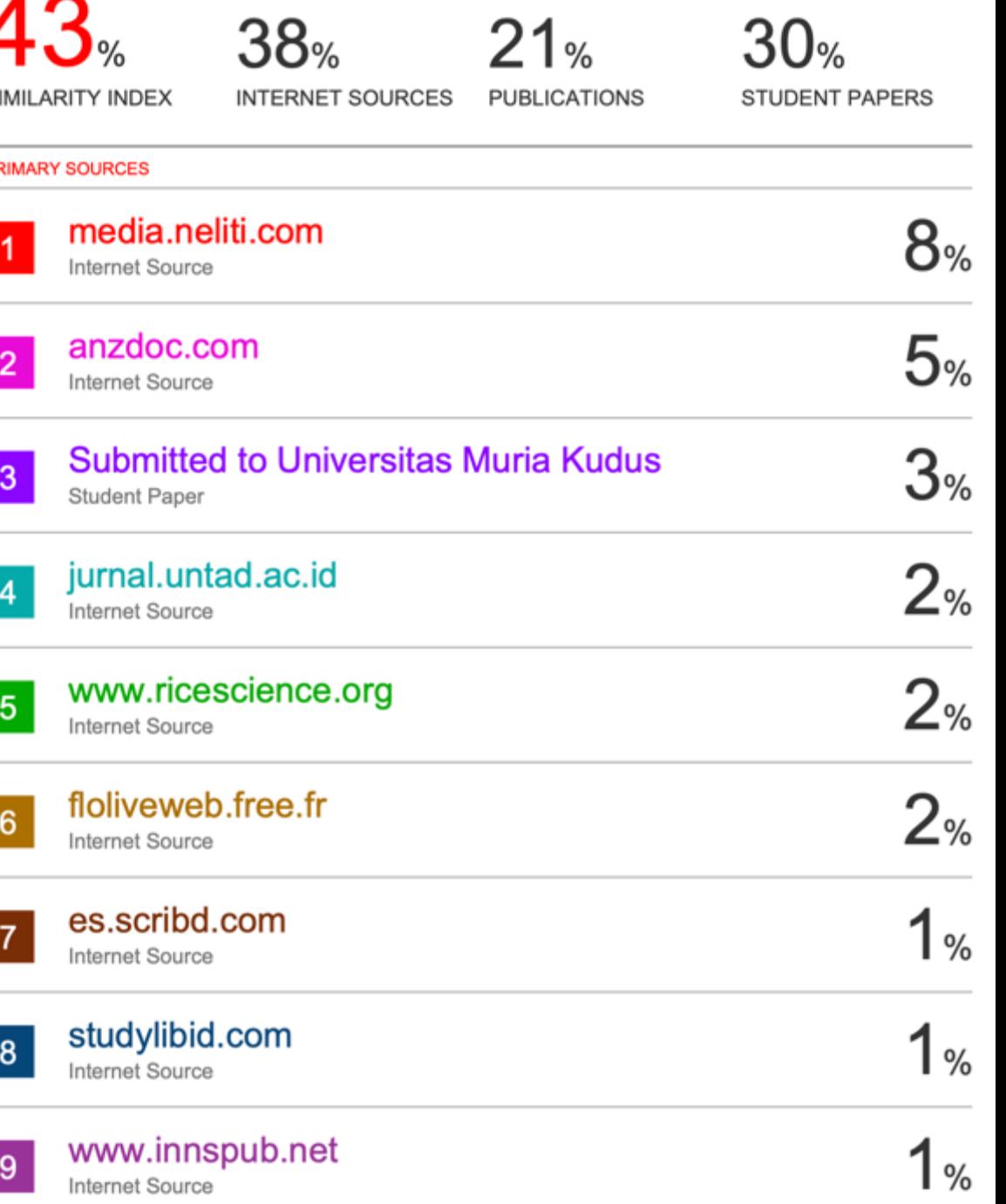

# Plagirism Check

- https://plagiarismdetector.net
- https://freeplagiarismchecker.pro/en

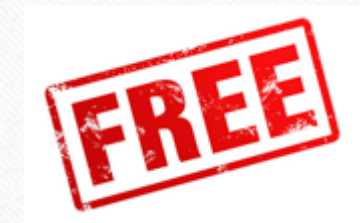

turnitin $\langle J \rangle$ 

# $\mathbf{\times}$  iThenticate

# Menghindari Plagiat

- Jangan *copy-paste*
- Tulis dengan kalimatmu sendiri
- Sitir
- Jangan mengambil atau memodifikasi gambar tanpa sitasi
- Mintalah izin

# 6. Metode Penelitian

- Menyebutkan waktu dan tempat penelitian di bagian pertama.
- Metode penelitian harus meliputi: bahan yang digunakan, sampling (survei), desain dan rancangan penelitian, metode pelaksanaan penelitian, dan analisis data.
- Semua bagian-bagian tersebut harus ditulis dengan jelas namun singkat
- Ditulis dalam paragraf, bukan butir-butir.

#### **Materials and Methods**

#### Site description

The study sites were located on Sumatra, Province of Jambi (Indonesia) in two landscapes, i.e., the area of Harapan Rainforest and the area of the National Park Bukit 12 (Fig 1). In each landscape four land use systems were selected: secondary rain forest, jungle rubber, rubber plantations and oil palm plantations. The study areas were in the lowlands (below 100m a.s.l.) on deep, well drained, acid soil with low fertility [6]. The soils are classified as loam acrisol in the Harapan and clay acrisol in the Bukit 12 landscape. The climate is tropical with annual  $precription > 2000mm$  and only two months with less than 100 mm rain fall. In the Harapan area the annual mean temperature is 26.9°C and the annual precipitation 2332mm (location: Dusun Baru, http://en.climate-data.org/location/595657/); in the Bukit 12 area the mean

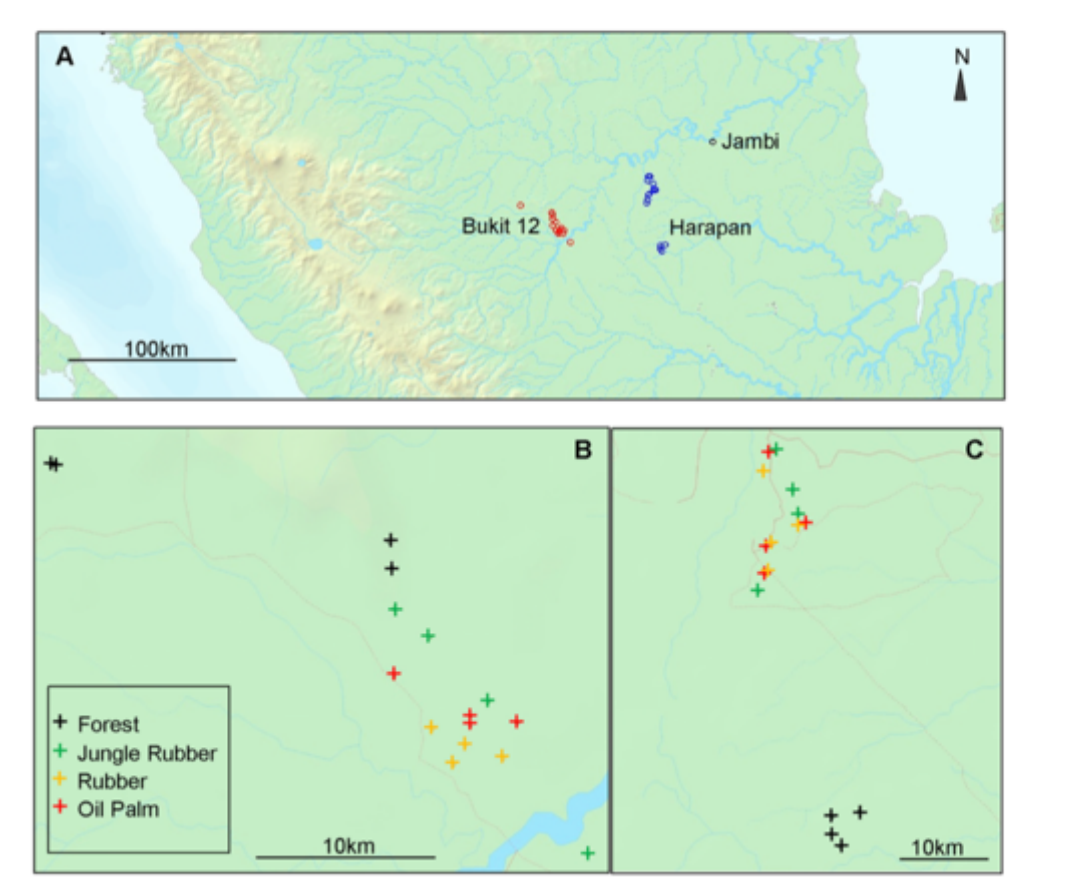

Fig 1. Maps of the province Jambi (A) with the landscapes Bukit 12 (B) and Harapan (C) on Sumatra (Indonesia). The locations of the research plots are indicated.

#### Sampling and export permission

Research permit (Kartu Izin Peneliti Asing, permission number: 333/SIP/FRP/SM/IX/2012) was issued by the Ministry of Research and Technology RISTEK (Kementrian Ristek dan Teknologi, Jakarta, Indonesia). The Research Center for Biology of the Indonesian Institute of Science LIPI (Lembaga Ilmu Pengetahuan Indonesia, Jakarta, Indonesia) recommended issuing a sample collection permit (Rekomendasi Ijin Pengambilan dan Angkut (SAT-DN) Sampel Tanah dan Akar, number: 2696/IPH.1/KS:02/XI/2012). Collection permit (number: S.16/ KKH-2/2013) and export permit (reference number: 48/KKH-5/TRP/2014) were issued by the Directorate General of Forest Protection and Nature Conservation PHKA (Perlindungan Hutan dan Konservasi Alam, Jakarta, Indonesia) under the Ministry of Forestry of the Republic of Indonesia. The Chamber of Agriculture of Lower Saxony (Plant Protection Office, Hannover, Germany) issued the import permits (Letter of Authority, numbers: DE-NI-12- 69 -2008-61-EC, DE-NI-14-08-2008-61-EC).

### Sampling design

In each of the two landscapes and in each forest type four plots  $(50 \text{ m x } 50 \text{ m})$  were installed resulting in 32 sampling sites (Table 1). Oil palm, rubber plantations and rubber jungle were sampled in October and November 2012 and rain forest in November and December 2013. In each plot, subplots of 5m x 5m were defined and soil samples were collected in three of these subplots (designated as a, b, c). In each subplot five soil cores (0.04 m diameter and 0.20 m depth) were extracted (four towards the corners and one in the centre of the subplot) at a distance of more than 1 m. Leaf litter was removed before soil sampling and kept separately. In total 480 soil cores were taken in both landscapes (2 landscapes x 16 plots x 3 subplots x 5 soil

### **O PLOS** ONE

#### RESEARCH ARTICLE

Degradation of Root Community Traits as **Indicator for Transformation of Tropical** Lowland Rain Forests into Oil Palm and **Rubber Plantations** 

Josephine Sahner<sup>16</sup>, Sri Wilarso Budi<sup>26</sup>, Henry Barus<sup>36</sup>, Nur Edy<sup>1,3</sup>, Marike Meyer<sup>4</sup>, Marife D. Corre<sup>5</sup>, Andrea Polle<sup>1</sup>\*

#### Sample preparation

Each soil core was weighed, sieved subsequently through two sieves with 10 and 5 mm mesh size and separated into roots and bulk soil. The five samples from the same subplot were pooled and well mixed yielding one root and one bulk soil sample per subplot. Litter samples of a subplot were also pooled yielding a total number of 96 pooled samples per fraction.

Litter samples were dried in an oven at 80°C for 48h. Fresh bulk soil samples (about 20 g) were initially air dried and then oven dried (105°C for 48 h) to determine the soil water content according to the following equation:

Relative soil water content (g g<sup>-1</sup> soil) =  $\left(\frac{\text{weight of fresh soil}(g) - \text{weight of oven dried soil}(g)}{\text{weight of fresh soil}(g)}\right)$ 

Pooled root samples were washed and patted dry with tissue paper. The fresh root mass of the sample was weighed. The roots were separated into coarse and fine roots according to the root diameter. Fine roots (diameter  $\leq$  2 mm) were weighed, stored in wet tissue paper at 4°C, used for root vitality and mycorrhizal analysis, and were subsequently oven-dried at 60°C for 48h. Fine root dry mass was calculated as:

Fine root mass  $(g kg^{-1} soil_{dw}) = \left(\frac{dry \ weight \ of \ fine \ roots \ of \ subplot \ a + subplot \ b + subplot \ c \ (g)}{dry \ weight \ of \ soil \ of \ subplot \ a + subplot \ b + subplot \ c \ (kg)}\right)$ 

Dry aliquots of soil, roots and litter were stored in 50 ml reaction tubes (Falcon tube 50 ml, 115 x 28 mm, Sarstedt, Nümbrecht, Germany). Before closing the screw cap, a small reaction tube (Eppendorf micro tube, 1.5 ml, Sarstedt, Nümbrecht, Germany) with perforated walls containing silica gel (10 g (40 x 90 mm) desiccant bag silica gel orange, Carl Roth, Karlsruhe, Germany) was added. The samples were shipped to the University of Göttingen (Göttingen, Germany), IPB Bogor Agricultural University (Bogor, Indonesia) and Tadulako University (Palu, Indonesia) for further analysis.

#### Analysis of root vitality and ectomycorrhizal (EM) colonization

The root tips of fresh fine roots were inspected using a dissecting microscope with an integrated camera (Leica EZ4HD, Wetzlar, Germany) at 35-fold magnification. Aliquots of fine roots were placed in a water-filled Petri dish (Petri dish 92 x 16 mm, Sarstedt, Nümbrecht, Germany). In general, 250 roots tips were counted and scored as vital and dead root tips after colour of vascular tissue, strength and flexibility as described by Allen et al. (2000). On the vital root tips the number of EM root tips was counted. EM root tips were recognized by presence of a sheath or mantle of fungal tissue which enclosed the root and emanating hyphae [18]. Dead, non-EM, and vital EM root tips were documented by photos taken with the microscope camera.

#### Arbuscular mycorrhizal (AM) colonization

Up to 25 fine root fragments per subplot with a length of 20 to 30 mm measured from the root tip were stored in reaction tubes (Eppendorf micro tube 2ml, Sarstedt, Nümbrecht, Germany) containing 70% ethanol (Rotisolv HPLC Gradient, Carl Roth, Karlsruhe, Germany). Roots were stained following the method of Vierheilig et al. [22]. The root segments were washed several times with ultra-purified water (ultra-pure water system, Arium 611, Sartorius, Göttingen, Germany), briefly surfaced-dried on tissue paper and then bleached in 2 ml of 10% potassium

### Data analysis

The samples of each subplot (3 per plot) were analyzed individually. In rare cases (4 of 96 only 1 or 2 samples per subplot) were available. The subplot data were used to calculate plot means. All further analyses were based on plot means. Plots means were used as input parameters to construct the data matrices for principle component analysis (PCA). Significant principle components (PCs) were determined by broken stick analysis. Non-metric multidimensional scaling (NMDS) was conducted with Gover as similarity measure. Multivariate analyses were conducted with the PAST free software package 2.17c (http://folk.uio.no/ohammer/past/, [28]). The data were subjected to test the requirement of normal distribution by the Shapiro Wilks test (P  $\geq$  0.05). When the P value of the Shapiro Wilks test was  $<$  0.05, data were ln- or (-1/ square-root)-transformed to achieve normal distribution. In one case (ectomycorrhizal colonization), it was not possible to satisfy this criterion. The data were nevertheless included, but their in- or exclusion did not affect the final result. Because the data had different units and were subjected to different transformation procedures, the resulting matrix was z-score normalized and then used for the analyses. Because of the use of normalized data, the relative

# 7. Hasil dan Pembahasan

- Ditulis dalam bagian yang tidak terpisah.
- Semua hasil harus disajikan secara lengkap dan jelas.
- Pembahasan ditulis langsung setelah hasil dan mendiskusikannya dengan bahan acuan yang relevan, mutahkhir, dan primer.
- Gunakan pustaka mutakhir (5 tahun terakhir).
- Tabel dibuat dengan bentuk terbuka dan diberi judul di atasnya.
- Grafik atau kurva harus dapat diedit formatnya, bukan berupa foto.
- Foto harus beresolusi tinggi (300 dpi).
- Judul gambar dituliskan di bawah gambar (lihat contoh).

# 7. Hasil dan Pembahasan

### **DO NOT and DO**

- Jangan mengulas metode dan pembahasan
- Jangan ada pengulangan data (satu data dalam table dan grafik)
	- **Seharusnya**: data sebagai **teks** atau **gambar** atau **tabel**
- Tidak semua tabel atau gambar yang direferensikan dalam teks
	- **Seharusnya** : menyesuaikan urutan teks dengan penomoran
- Jangan begini: "Tabel 1 menunjukkan bahwa mortalitas yang memengaruhi pH."
	- Seharusnya : "mortalitas yang dipengaruh pH (Tabel 1)."

# Gambar dan Tabel

### **Kapan menggunakan tabel?**

- Angka-angka khusus
- Hasil pemodelan
- Koefisien
- Menjelaskan nama variabel

### **Kapan menggunakan gambar?**

- Banyak angka
- Perbandingan
- Tren
- Konfigurasi fisik
- Peta

... dan **kapan menggunakan teks?** - kejadian tunggal dari suatu nilai

Table 3.5. Permutational multivariate analysis of variance of arbuscular mycorrhiza in plant hosts along a transformation systems and land-use gradient.

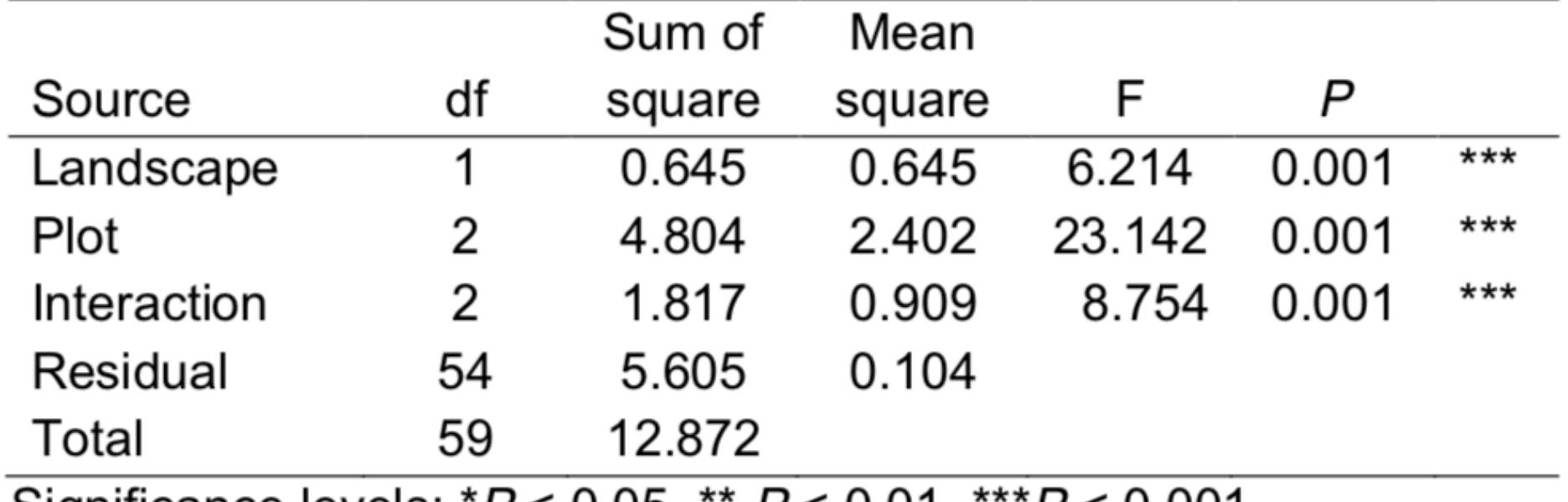

Significance levels:  $P < 0.05$ ,  $P < 0.01$ ,  $P > 0.001$ .

**PENTING: Judul tabel terletak di atas. Keteranggan tabel berada di bagian bawah tabel**

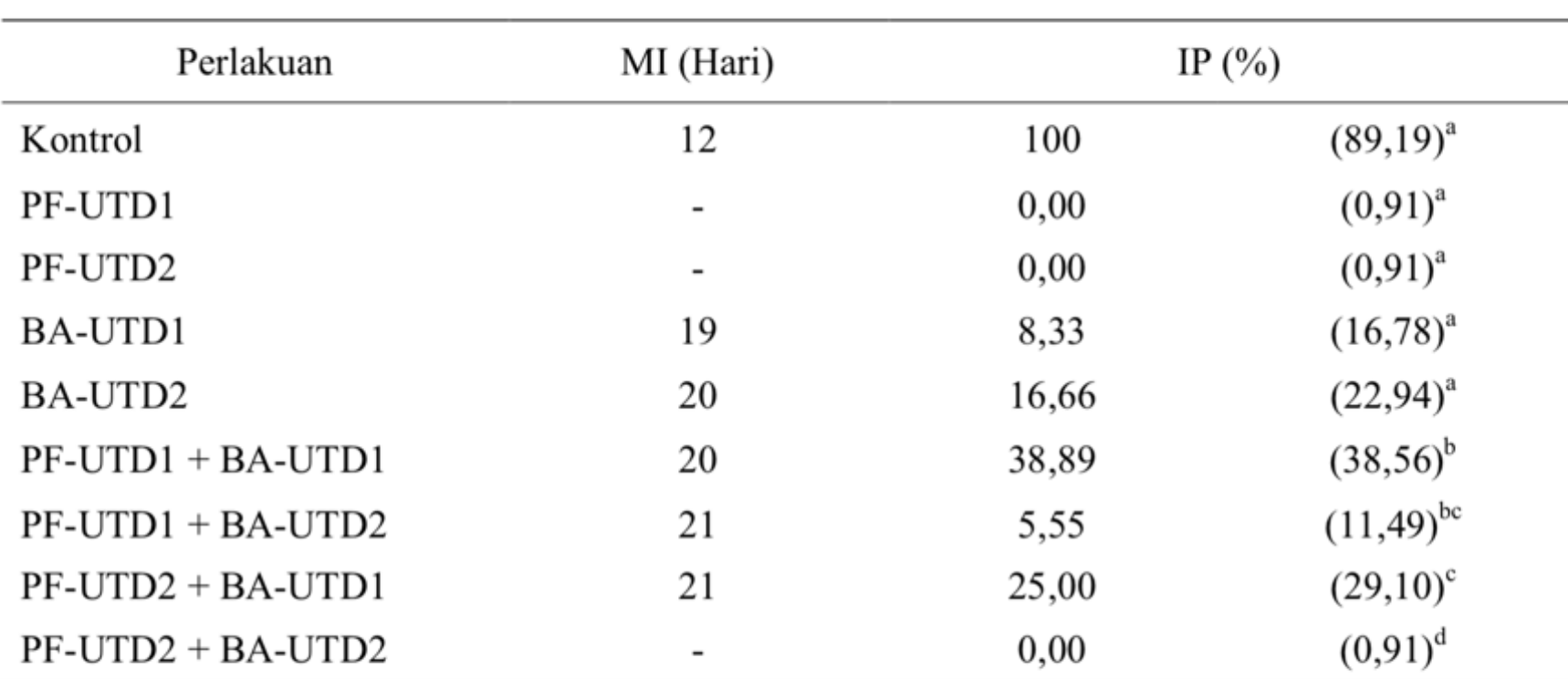

Tabel 2. Rata-rata Masa Inkubasi (MI) dan Intensitas Penyakit (IP) Layu Bakteri pada Minggu Kelima

- Angka yang diikuti oleh huruf yang sama pada kolom tidak berbeda Ket. : nyata pada uji Duncan taraf 5 %

- Angka dalam kurung hasil transformasi dari Arc Sin  $\sqrt{x+1}$ 

**PENTING: Judul tabel terletak di atas. Keteranggan tabel berada di bagian bawah tabel**

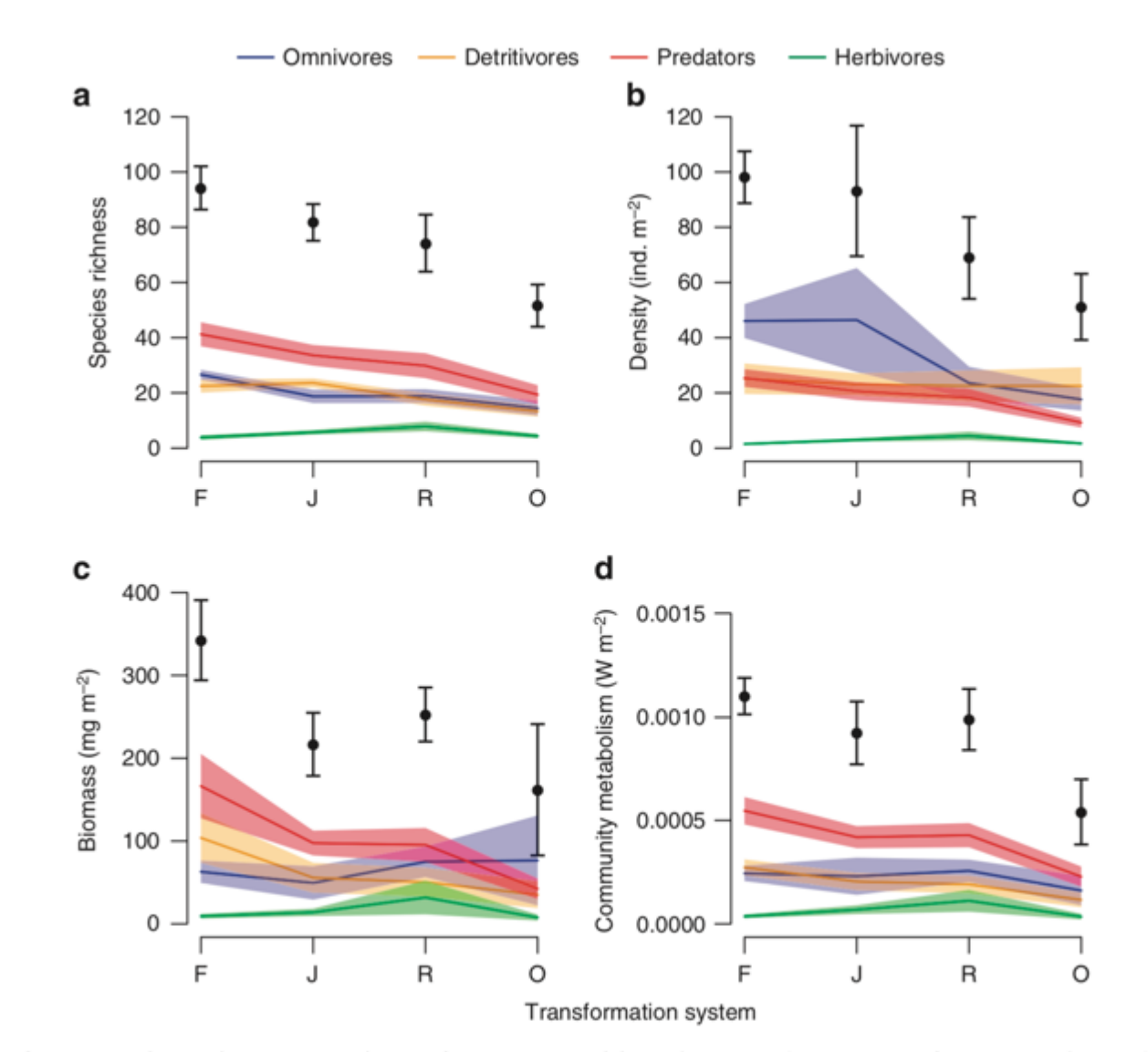

Figure 2 | Effects of land-use transformation on macroinvertebrate communities. The mean  $(\pm s.e., n=32)$  species richness (a), density (b), biomass (c) and community metabolism (d) of the total community (black points) and of each functional feeding guild (coloured lines) for the four land-use transformation systems: forest (F), jungle rubber (J), rubber (R) and oil palm (O). Sumber: Barness et al., 2014 (Nature Communications)

**PENTING: Judul dan keterangan gambar terletak di bagian bawah gambar**

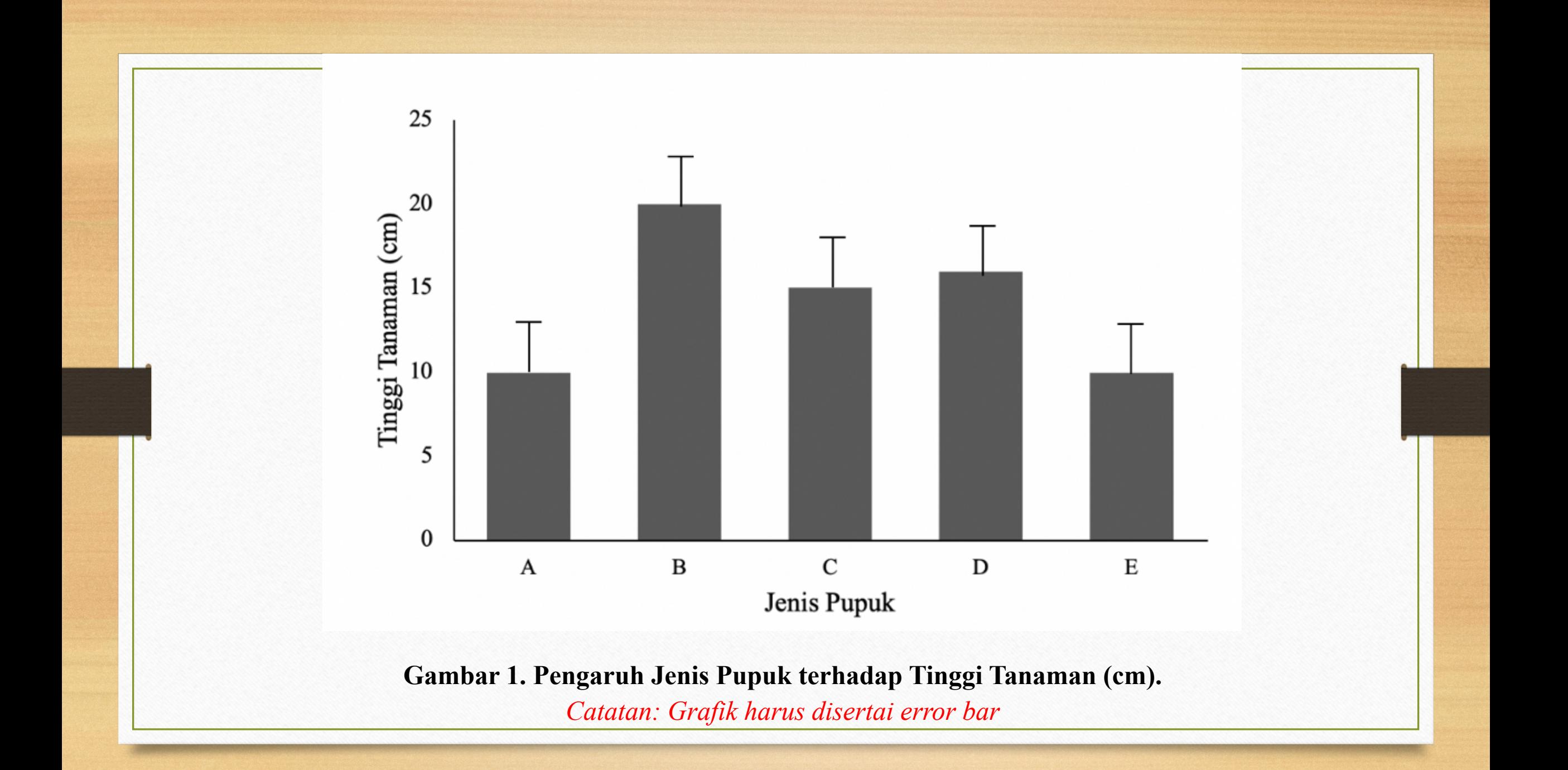

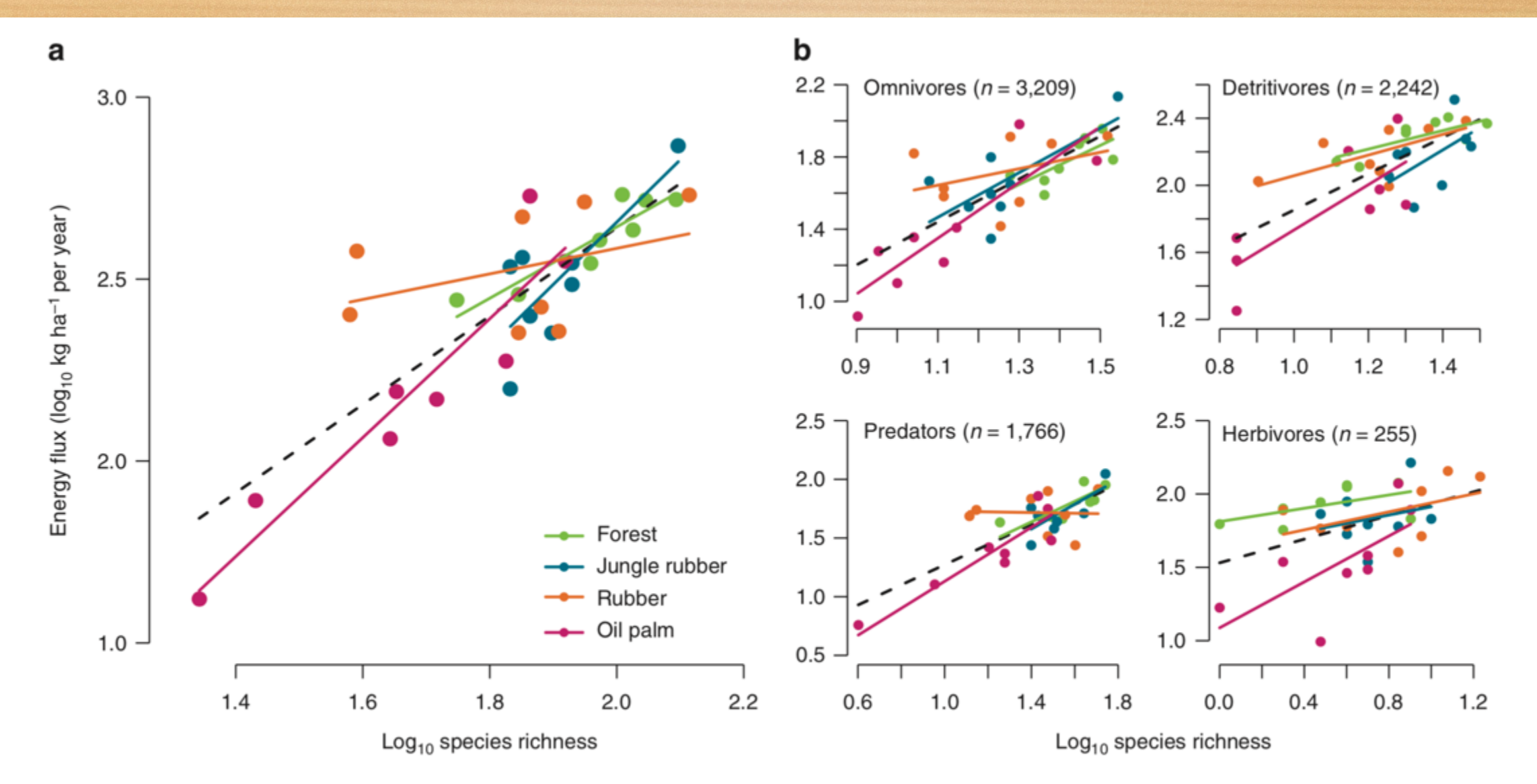

Figure 4 | Relationship between species richness and community energy fluxes. Linear mixed effects models for (a) entire communities and (b) separated into functional feeding guilds. Black dashed lines denote overall model fits and coloured lines indicate different land-use transformation systems. Sumber: Barness et al., 2014 (Nature Communications)

**PENTING: Judul dan keterangan gambar terletak di bagian bawah gambar**

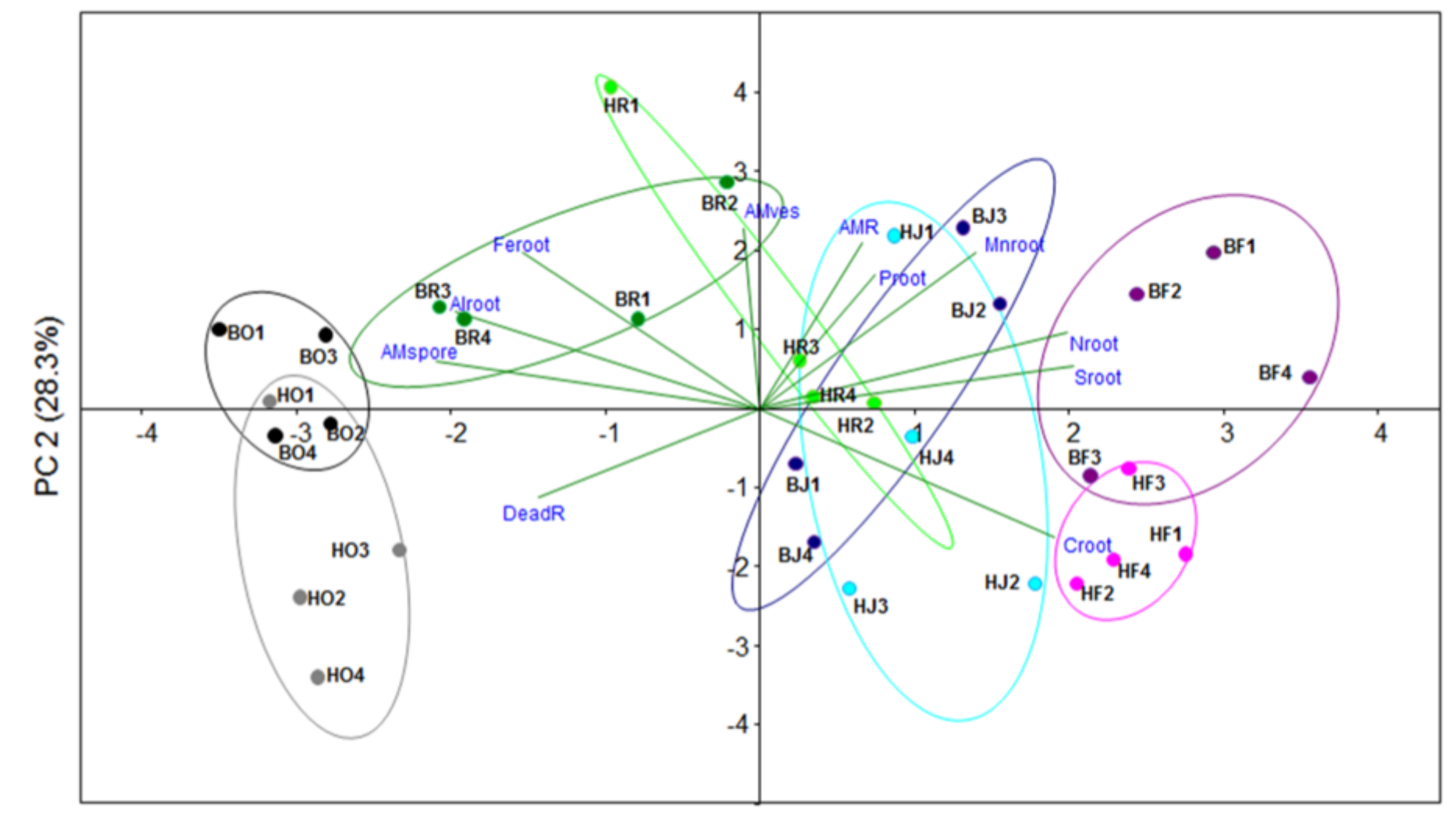

PC 1 (42.4%)

Fig 4. Principle component analysis of root community-weighed traits. The traits used for PCA and their abbreviations are listed in Table 2. B = Bukit 12, H = Harapan, O = oil palm, R = rubber plantation, J = jungle rubber, F = forest.

Sumber: Sahner et al., 2015 (PlosONE)

**PENTING: Judul dan keterangan gambar terletak di bagian bawah gambar**

### **GAMBAR MIKROSKOP HARUS DISERTAI UKURAN SKALA**

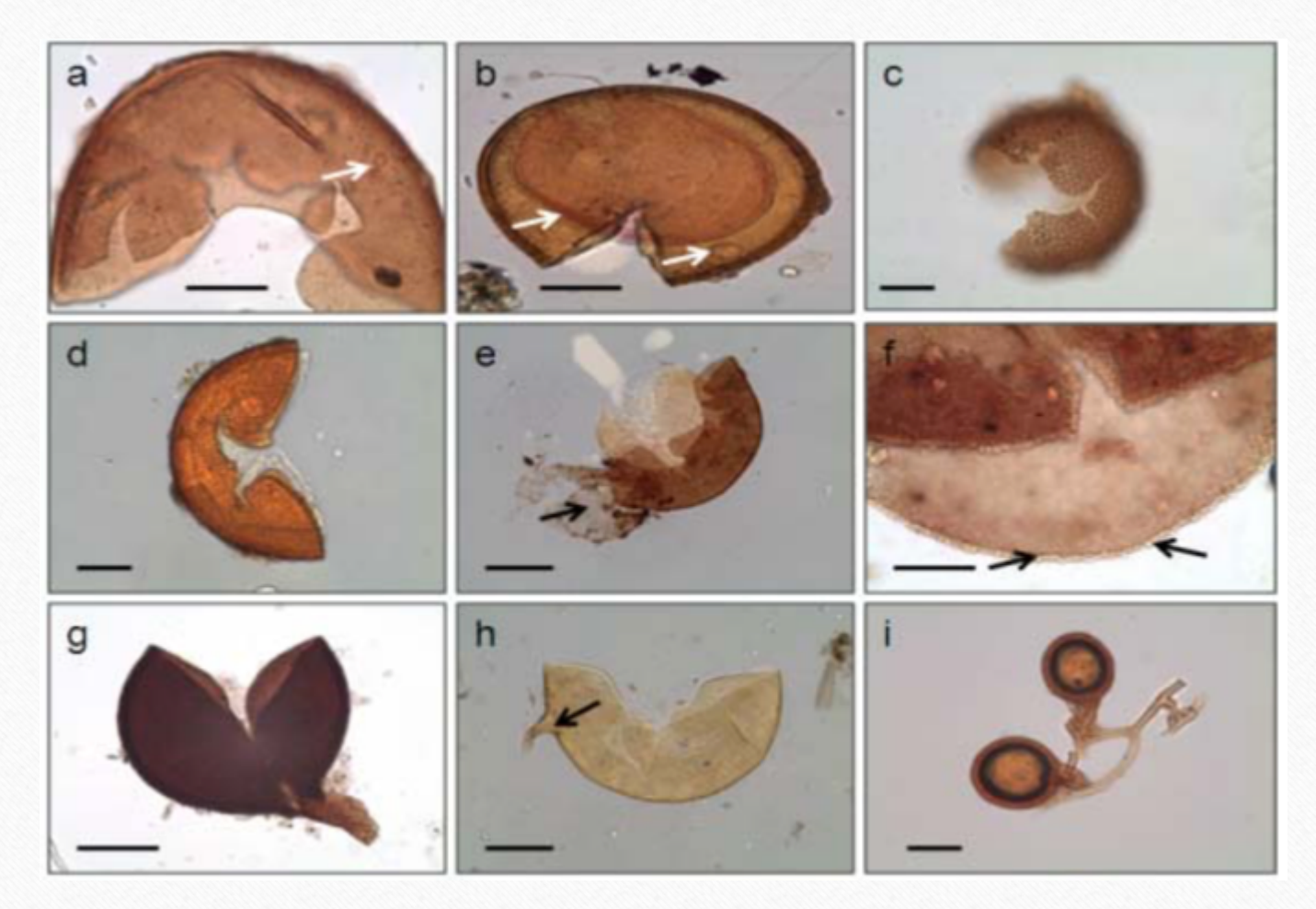

Sumber: Panna and Highland, 2010.

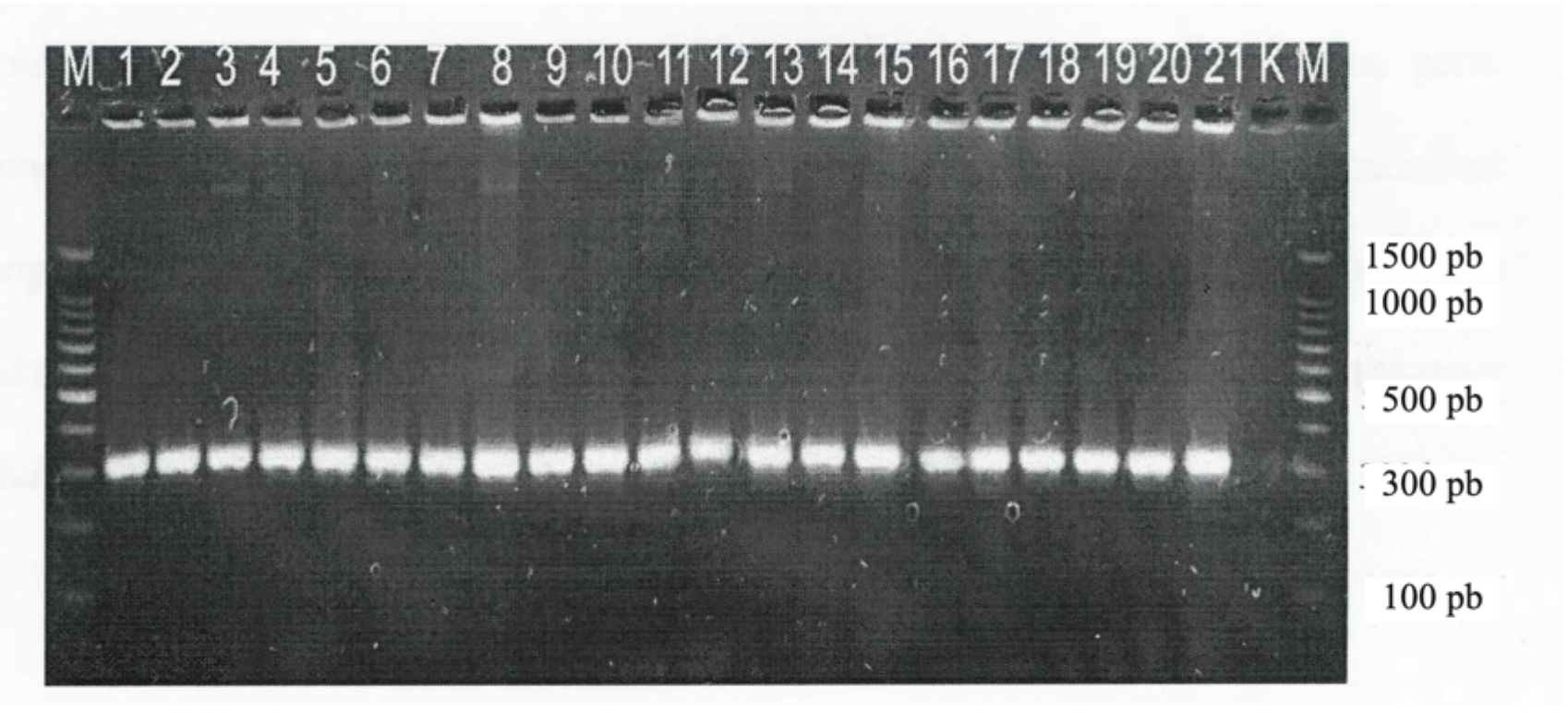

Gambar 1. Amplifikasi DNA genom BDB dengan PCR menggunakan primer 121F dan 121R menunjukkan seluruh isolat positif sebagai bakteri penyebab penyakit darah

Keterangan:

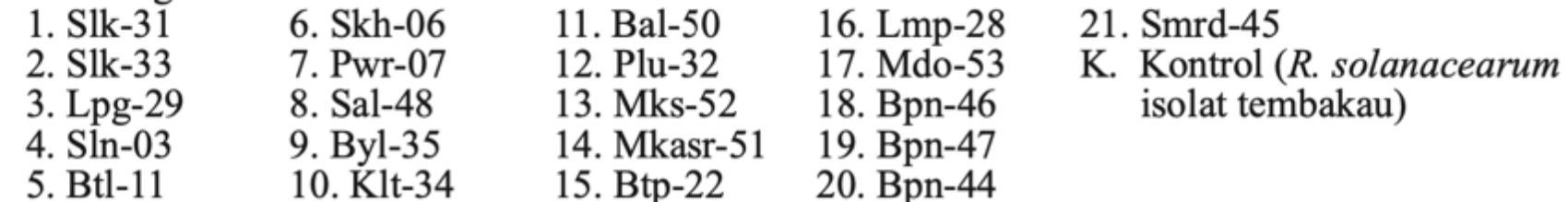

Sumber: Nur Edy et al., 2011.

# Pembahasan

- \* Menampilkan latar belakang singkat,
- \* Menampilkan ringkasan hasil/temuan penelitian,
- \* Memberikan komentar apakah hasil penelitian sesuai dengan hipotesis,
- \* Menghubungkan dengan hasil penelitian terdahulu,
- \* Menjelaskan hasil yang diperoleh, terutama jika hasil tersebut tidak memuaskan,
- \* Membuat generalisasi dari hasil yang diperoleh (implikasi).
- \* WAJIB kaya sumber pustaka
#### **Discussion**

#### Root community-weighed traits and soil properties vary with forest transformation

Recent studies highlight the importance of functional structures of communities rather than their biodiversity for ecosystem functioning  $[29-31]$ . Our study clearly demonstrates a decline of positive RCWTs such as high root mass and high nutrient concentrations in mono-culture oil palm plantations compared with rain forest. Based on our design we cannot distinguish whether the enhanced properties of the root communities in the rain forest were the result of tree phylogenic diversity or of trait-enrichment due to the presence of forest tree species with distinct features. We expected that the impact of dominant trees might have been traced by an effect of the associated EM on RCWTs, because the root nutrient status of forest trees is affected by symbioses with AM or EM fungi and fungal species identities [32-34]. However, our data did not reveal an influence of the land use system on the mycorrhizal life traits. In contrast to the relatively stable AM colonization, AM spore abundance varied strongly with transformation system. Fungi are propagated by spores, but spores are also resting structures, by which the fungi survive unfavorable conditions  $[35]$ . In tropical systems increased spore abundance correlated with decreased soil fertility [36]. The increased AM spore abundance in oil palm and rubber monocultures, thus, points to links of these agricultural systems with ecologically important life traits.

**Discussion** 

This study showed that species-rich swards and monocots- and dicots-dominated plots did not significantly influence the AMF hyphal root colonization. These results were expected since most of the vascular plants can be colonized by AMF (Schüßler et al. 2001). Arbuscules and vesicles, the key structures for plant-fungal nutrient exchange and storage, respectively, were more responsive to the applied treatments than the hyphae. Increasing the nutrient input by applying nitrogen, phosphorus, and potassium fertilizer reduced the number of arbuscules and vesicles and thus affected the AMF symbiosis. In this study, the relative abundances of arbuscules and vesicles in unfertilized sites were the highest when the site was not mowed. Previous studies have shown that AMF support plant growth and reproduction without fertilizer application (Johnson 1993, Titus and Leps 2000) and fertilization suppressed the development of extramatrical hyphae of AMF (Eom, 2009) and spore abundance (Mårtensson and Carlgren, 1994).

Utilization as an independent factor had a negative effect on AMF abundance. However, interaction between the sward type and utilization positively affected arbuscules abundance in both control and herbivory plots. Management practices may affect AM abundance both qualitatively and quantitatively (Sieverding 1990, Miller et al. 1995). In relation to this, we found no significant effect on AMF colonization through mowing treatments.

#### 4.2 Pembahasan

Hasil penelitian ini menemukan tiga genus spora mikoriza arbuskular diantaranya glomus, gigaspora, dan acaoulospora, sementara itu jumlah morfotipe terbanyak yang ditemukan berasal dari genus glomus. Banyaknya spora mikoriza arbuskular tipe glomus diduga berhubungan dengan spesies glopus yang sangat banyak dibandingkan spesies dari genus lainya. Kecukupan jumlah sampel untuk sepertuan akalisis keragaman diuji dengan analisis kurva rarefaction. Kurva haj mengasumsikan bahwa jumlah suatu spesies mencerminkan intensitas kam ling. Gotelli dkk, (2001) menjelaskan jika kurva menupiukan peningkalan sebagian besar spesies masih harus ditemukan, sementara jika kurva menunjukan garis plateu pengambilan sampel yang lebih

intensif cenderung menghasilkan hanya beberapa spesies tambahan.

# 8. Kesimpulan

- Kesimpulan harus merangkum semua hasil temuan namun ringkas.
- Kesimpulan ditulis dalam format alinea (bukan butir-butir).

## 9. Ucapan Terima Kasih

• Ditujukan kepada pihak yang telah membantu dalam menyelesaikan kegiatan atau pendanaan.

**Dari jurnal atau berkala ilmiah:**

Liu, Y., Xu, F., Gou, J., Al-Haddad, J., Telewski, F.W., Bae, H.J., Joshi, C.P., 2012. Importance of two consecutive methionines at the N-terminus of a cellulose synthase (PtdCesA8A) for normal wood cellulose synthesis in aspen. Tree Physiology 32, 1403–1412.

Sahner, J., Budi, S.W., Barus, H., Edy, N., Meyer, M., Corre, M.D., Polle, A., 2015. Degradation of root community traits as indicator for transformation of tropical lowland rain forests into oil palm and rubber plantations. PLOS ONE 10, e0138077.

#### **Dari prosiding seminar / pertemuan ilmiah:**

Ofori, D.A., 2013. Domestication and Conservation of Pesticidal Plants: Principles and Practices. In: Anjarwalla P, Ofori DA, Jamnadass R, Mowo JG & Stevenson PC (Eds.). Proceedings of the Training Workshop on Sustainable Production, Harvesting and Conservation of Botanical Pesticides. pp. 12–14. World Agroforestry Centre (ICRAF), Nairobi, Kenya.

#### **Dari buku:**

Wilson, C., 2014. *Applied Plant Virology.* CABI, Wallingford. p200.

#### **Dari bab di dalam buku:**

Melnick, R.L., Bailey, B.A., and Backman P.A., 2013. Bacterial endophytes of perennial crops for management of plant disease. In: Maheshwari DK (Ed.). *Bacteria in Agrobiology: Disease Management.* pp. 49–76. Springer Berlin Heidelberg.

## Penggunaan Reference Manager

## Reference Manager

- Mendeley atau Zotero
- Style: **Elsevier Harvard with title**

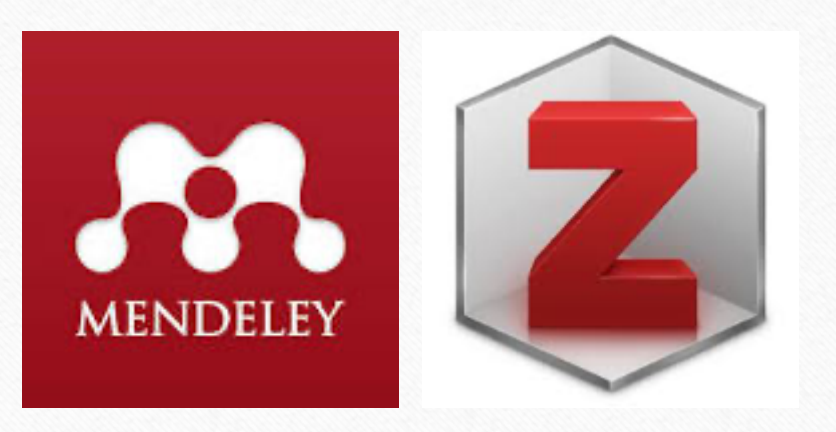

## Terima Kasih

### **Nur Edy**

Penyunting Pelaksana Jurnal Mitra Sains Email: mitrasainsuntad@gmail.com